### Laboratorio di poesia visiva

22 Aprile 2023 Giornata della Terra

I.C. Carmine di Viterbo Scuola secondaria di I grado B. Tecchi

Progetto *Hortus conclusus*

# Cosa è la poesia visiva?

- La poesia visiva fa storicamente parte delle avanguardie artistiche del '900
- Viene formalizzata in «Fondamenti per una poesia visiva» da **Emilio Isgrò**, artista e scrittore italiano noto per il linguaggio artistico della «cancellatura»
- Nei paesi anglosassoni la poesia visiva si è diffusa come *FoundPoetry, Blackout Poetry, Erasure Poetry…*
- In Italia, in particolare negli ambienti scolastici, è nota nel metodo messo appunto recentemente da Tina Festa e denominato *Caviardage* (da *caviar*, caviale)
- Si tratta di varianti di un analogo intento artisticoespressivo, che conduce ad una rielaborazione personale e creativa di una pagina scritta

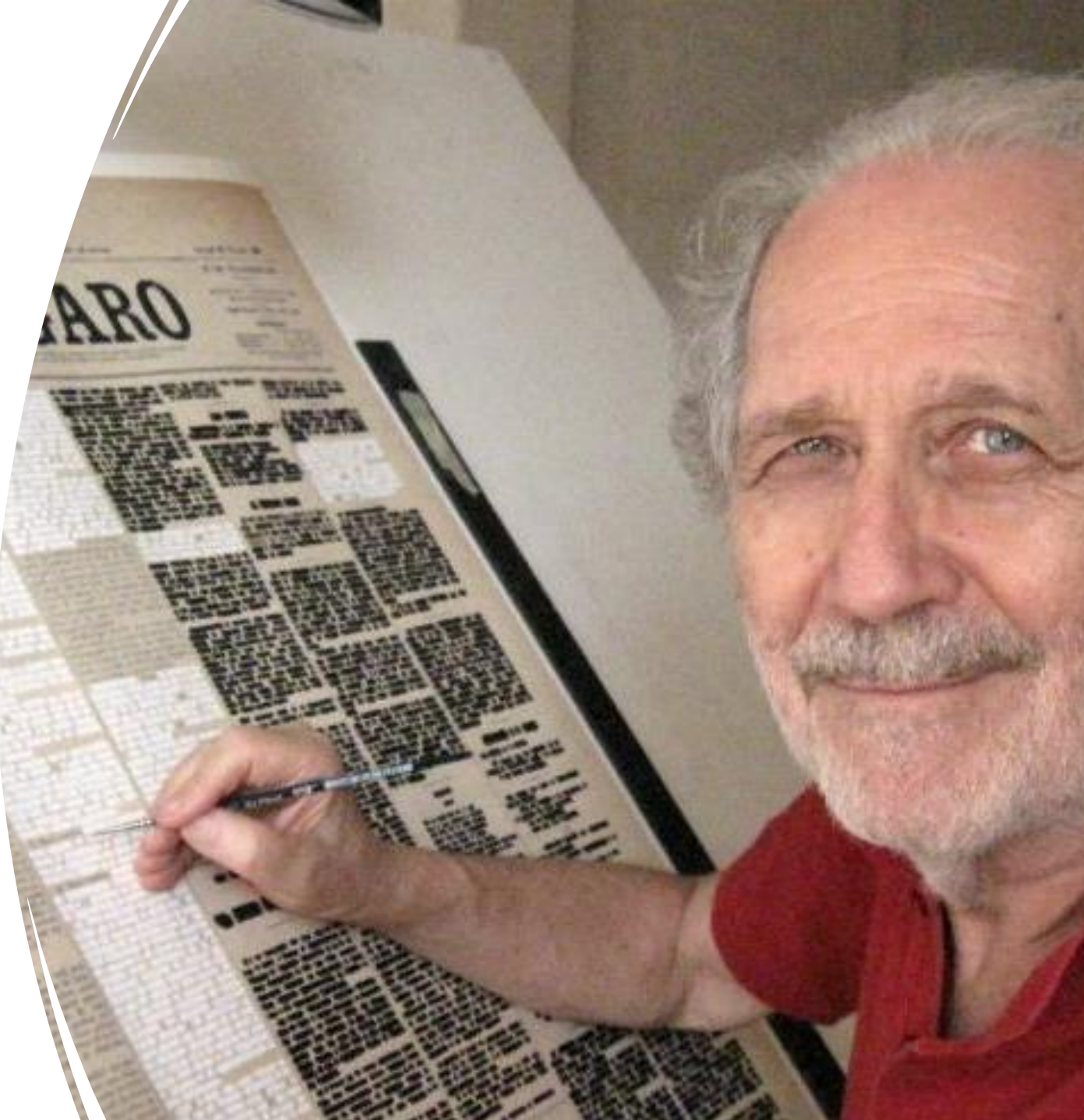

## Perchè ci interessa?

- Perché l'espressione artistica è veicolo di autoconoscenza
- Perché l'espressione artistica è per tutti
- Perché educare a conoscersi e a riconoscersi significa educare alla pace
- Perchè non c'è vergogna nell'essere sé stessi
- Per annerire, ma non annerirsi
- Per coltivare, insieme all'orto scolastico, il giardino dell'anima

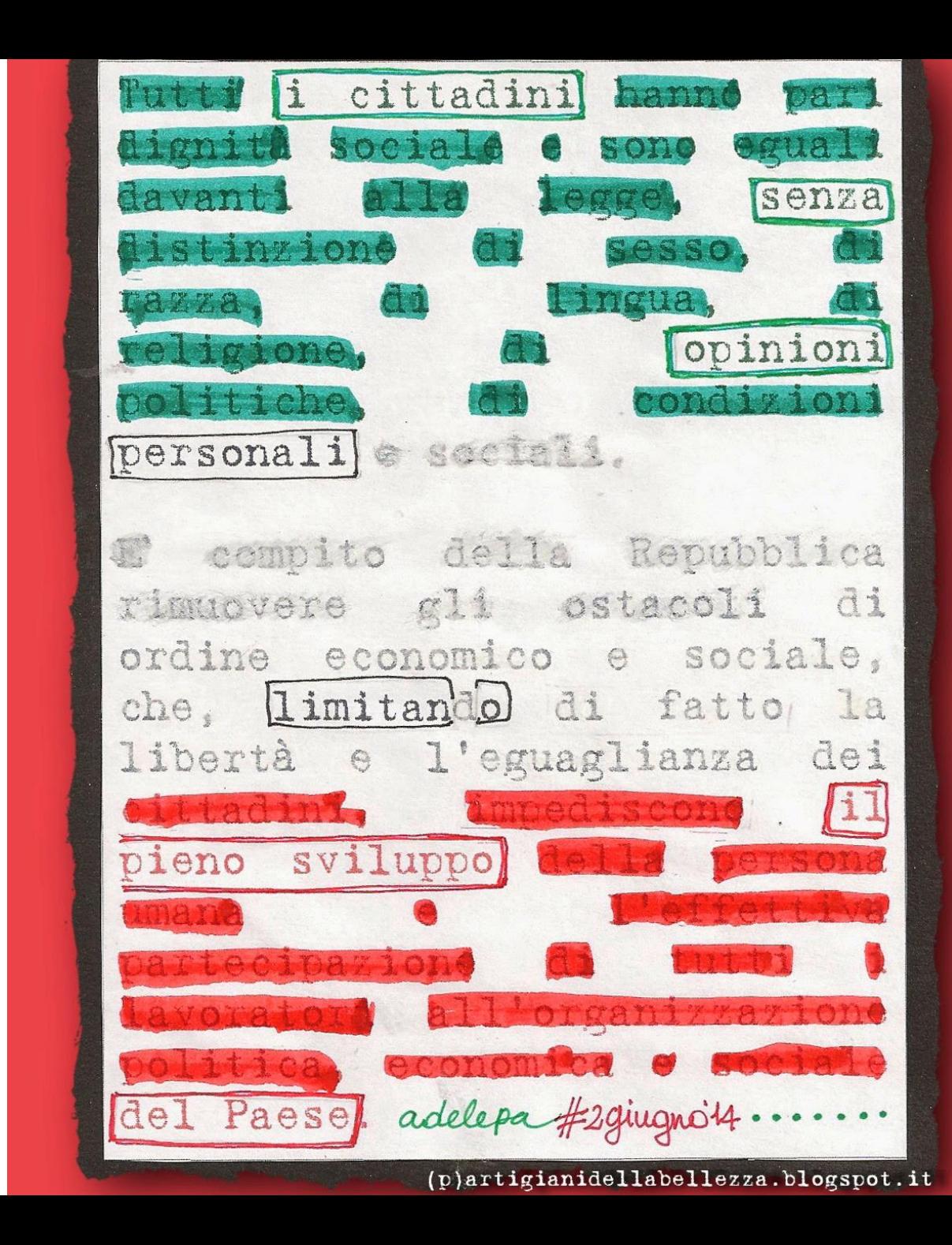

## Indicazioni per i docenti

- Prepara in anticipo le pagine, ritagliandole da libri destinati al macero, quotidiani, riviste (si adattano bene pagine di opere letterarie e in generale testi narrativi, descrittivi, espositivi, espressivi)
- Metti le pagine sulla cattedra e chiedi agli studenti di prenderne una ciascuno, di sedersi, rilassarsi, abbandonare i giudizi, fare un bel respiro e chiudere gli occhi
- Ognuno con i propri tempi riapre gli occhi e percorre la pagina con lo sguardo (senza applicare uno sforzo di comprensiomne del testo), quindi cerchia o sottolinea con la matita 8/10 parole che risuonano con il proprio stato d'animo: le parole che chiamano
- Chiedi di appuntare le parole su un foglio di brutta per dedicarsi alla composizione della poesia: nella composizione le parole possono essere scambiate di posto, sostituite, considerate solo in parte
- Chiedi di tornare sulla pagina per illuminare la propria composizione, annerendo, colorando, disegnando (con pennarelli, pastelli, tempere, gessetti ecc.) o tagliando via il testo eccedente
- Chiedi di attaccare la pagina così trasformata su un foglio da disegno o un cartoncino, chi vuole può ricopiare la poesia sul margine e riportare data, iniziali o nome

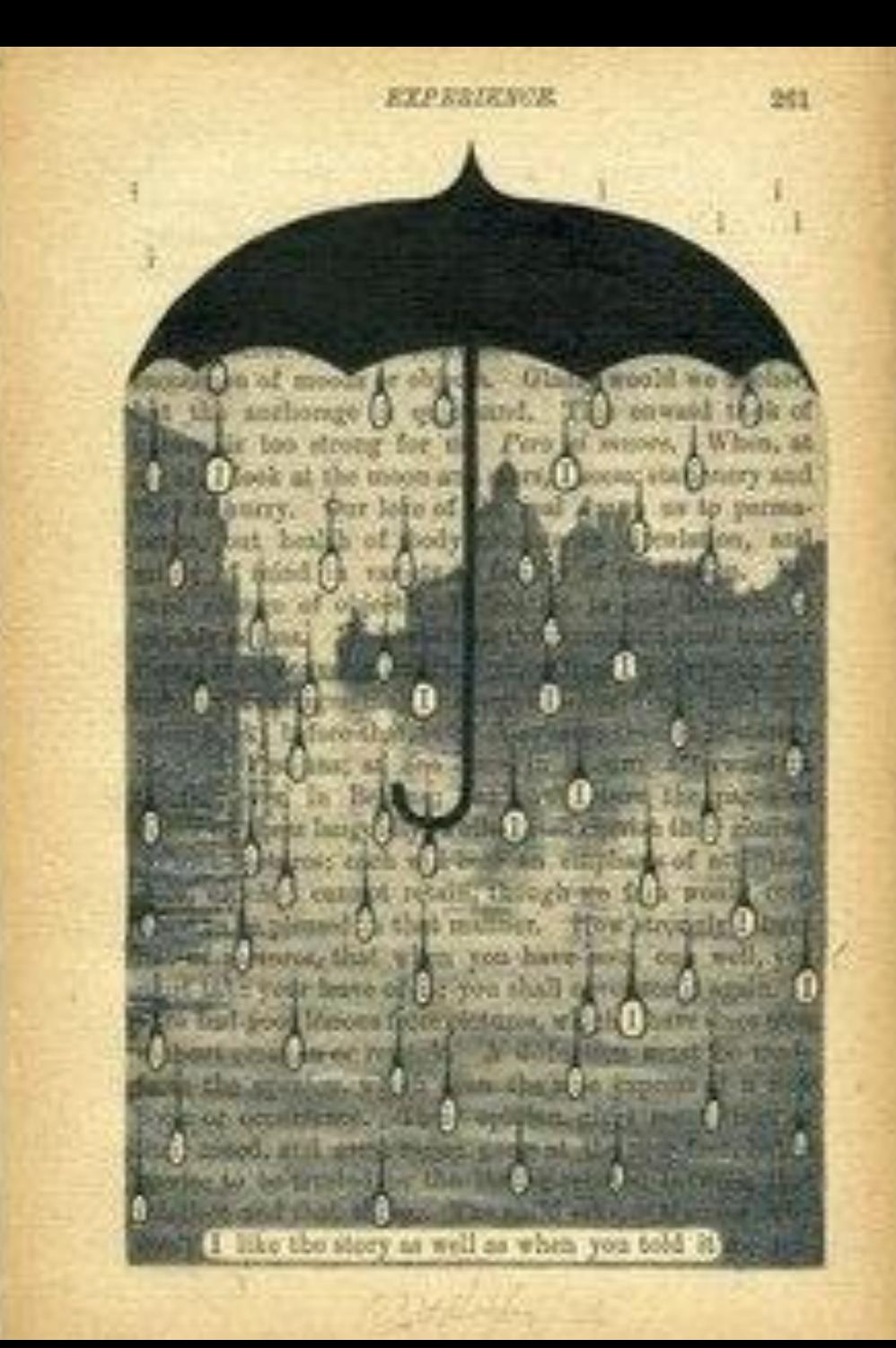

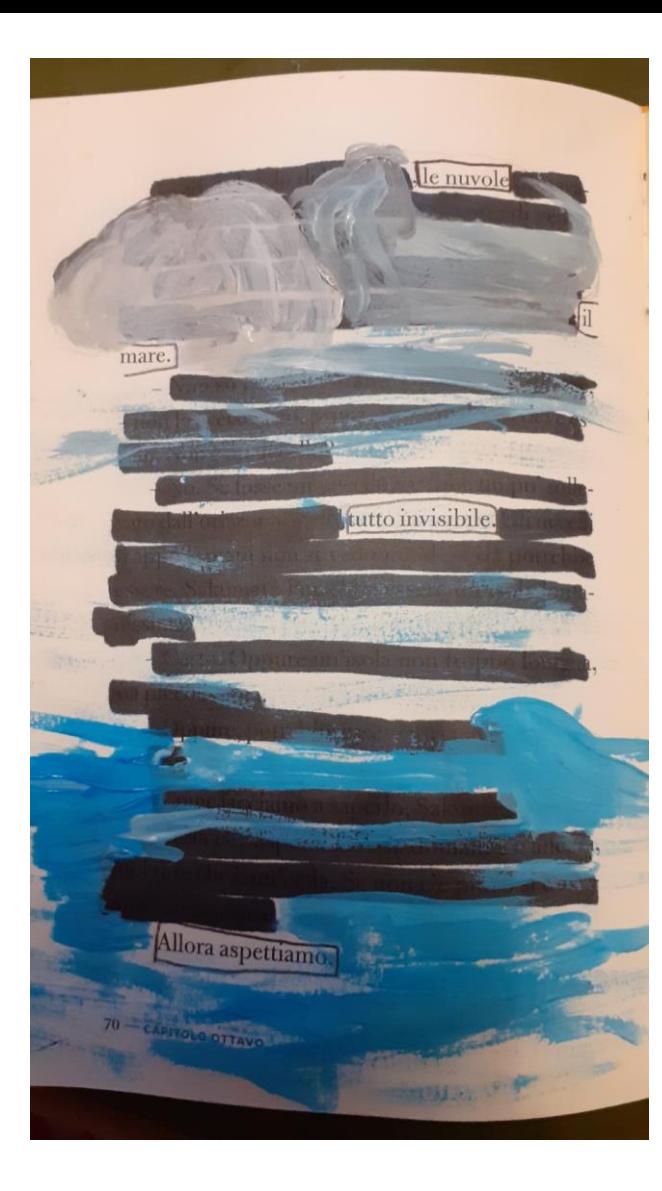

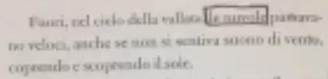

Sebhana filtrata e indiratta, la luce nella stanza ii affevolica e tornava piena, facendo pulsare il  $max$ 

Non so cosa sia. Madurez, - disse il pittore, non lo aveso visto, prima. Pentopulcosa deve eswee. Non è un uccello?

- No. Se fosse un uccallo sarebbe un po! sollevato dall'orizzonte, o del futto invisibile Cli uccelli troppo lontani non si vedono. Ma cosa potrebbe essere, Sakumat? Porrebbe essere un'isola lonta-Sanissin

Carso. Oppure un'isola non troppo lontatta, ma piccolissima.

- Oppure, potrebbe essere una navel

 $SL$ 

Come facciamo a saperlo, Sakumat? Bosta che aspettiamo. Se domani c'è ancora, suol dire che è un'isola. Se non c'è più, o si è avvicirato, è una tuve.

Il sattino dopo, appena sveglio, il bambino - Chances, guarda! È diventato più grande: è cone vicina alla parete.

anature che si avvicina! - Alzeso per ora, - disse Sakumat, - potrebbe

conhammita, e tomare piccola, e poi sparire. Madage si avvicinò e lo colpi in silenzio con un ustin di seta Ridera e colpiva, mentre Sakumat diama il capo per difendersi da quei colpi l'eggeri. Ni Madorer tomb vicino alla parete, dove il punto salmare era soltanto un pesco più grosso del giorno

primals - Chemise e?

Nonlo so, Madurer.

Forse è una nave pirata! - Come quella che abbiamo sul libro rosso?

- Sc, di quel tipo. Due alberi, con trenta pirati a

bodo... - il hambito si all'ontanò lentamente dalla paste, continuando a guardare. - Viene dalle coste di Gorcia, e si chiama Tigrez.

Il nutino dopo, ancora piecolassima, la naveprata si stagliava all'orizzonte, un poeo inclinata, on levels roue tese al vento. Era troppo lontana

Darline 11

#### Video esemplificativo a cura della prof.ssa Grani (bimba della scuola primaria)

### Indicazioni e suggestioni per gli studenti

Laboratorio di poesia visiva 22 Aprile 2023 Giornata della Terra

Scuola secondaria di I grado B. Tecchi

## Mi dedico a una poesia (visiva)!

- $\checkmark$  Prendi la pagina, fai un bel respiro e chiudi gli occhi
- ✓ Quando ti senti, apri gli occhi e scorri la pagina, senza sforzarti di comprendere il contenuto
- ✓ Adesso sottolinea o cerchia con la matita **le parole che ti chiamano**
- ✓ Appunta le parole su un foglio per dedicarti alla **composizione della poesia**, ma ricorda: le parole possono essere scambiate di posto, sostitute, considerate solo in parte
	- ✓ Torna sulla pagina iniziale e dedicati a **illuminare la tua composizione**, il resto può essere:
		- o **annerito**
		- o **colorato**
		- o **decorato**
		- o **tagliato via**
- ✓ Puoi terminare il lavoro incollando la pagina su un foglio da disegno o un cartoncino, se vuoi puoi ricopiare la poesia a margine e indicare la data, il tuo nome o le tue iniziali

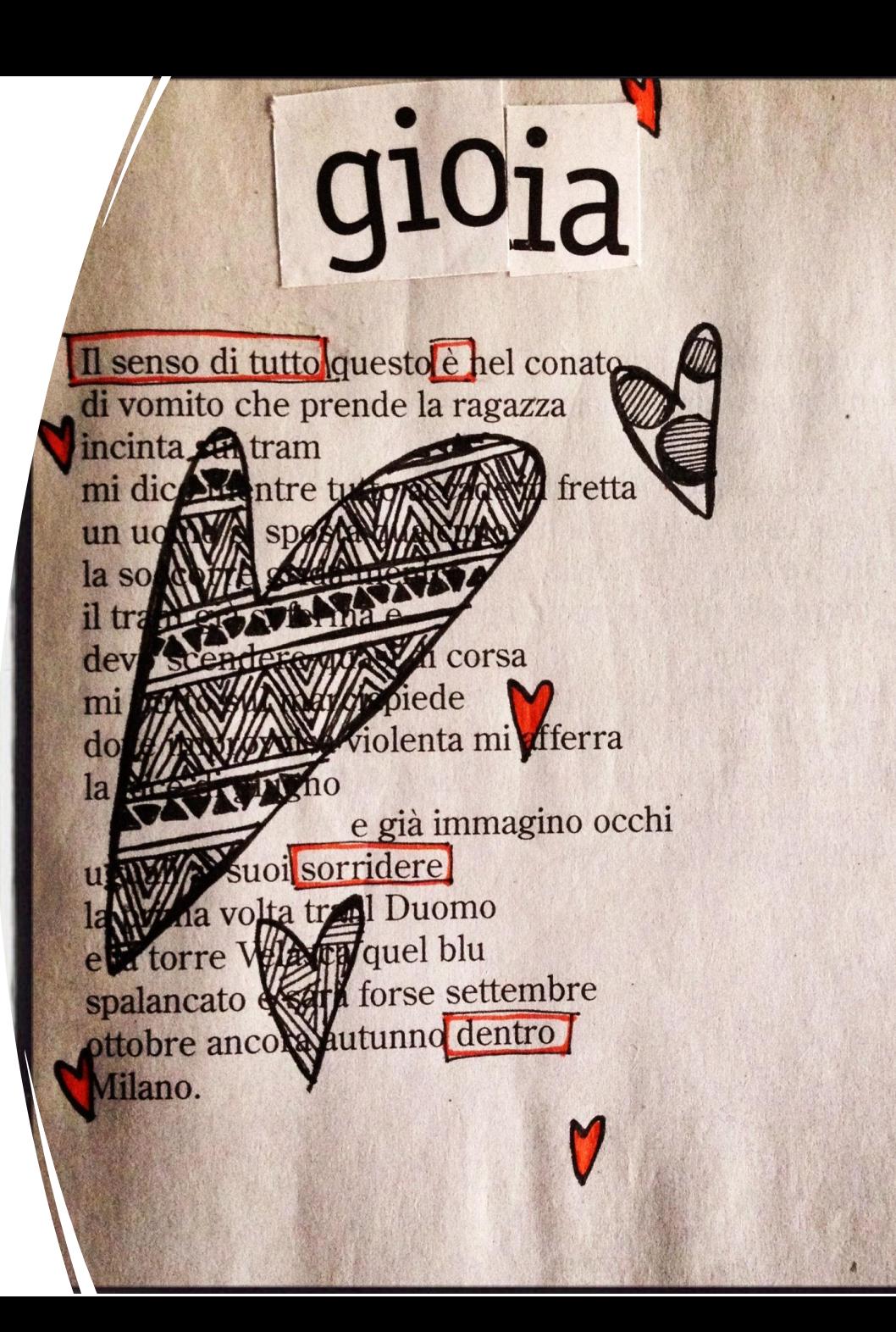

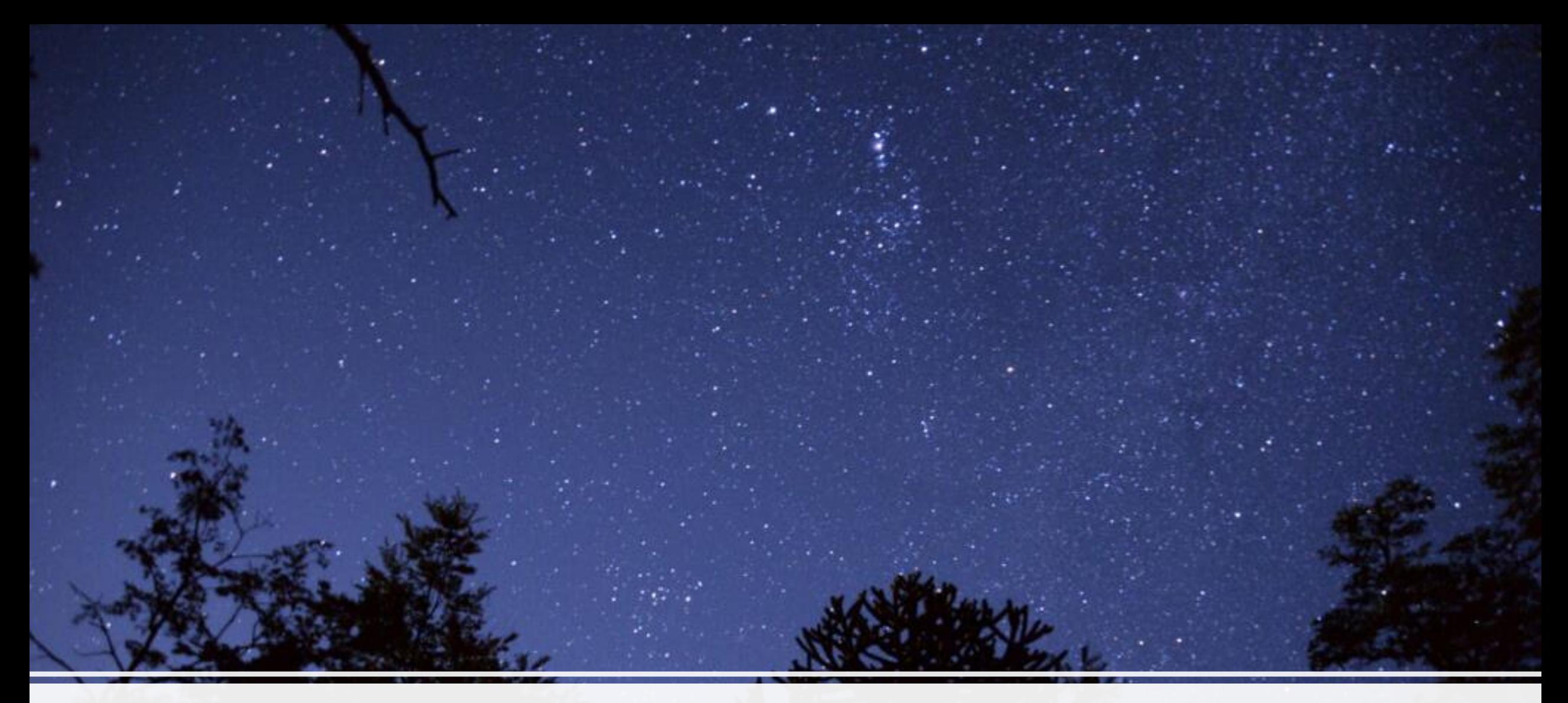

### Con la testa in cielo...

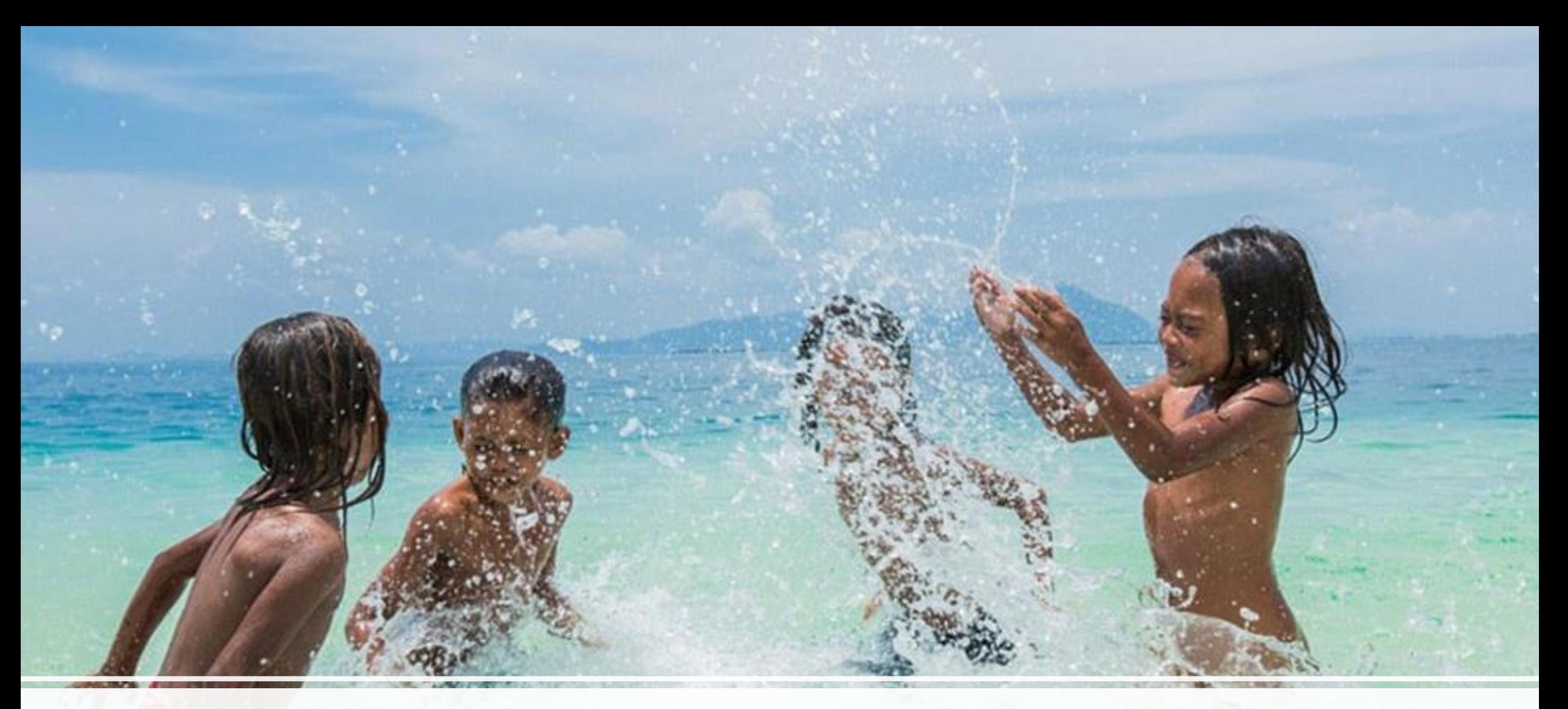

### nel mare...

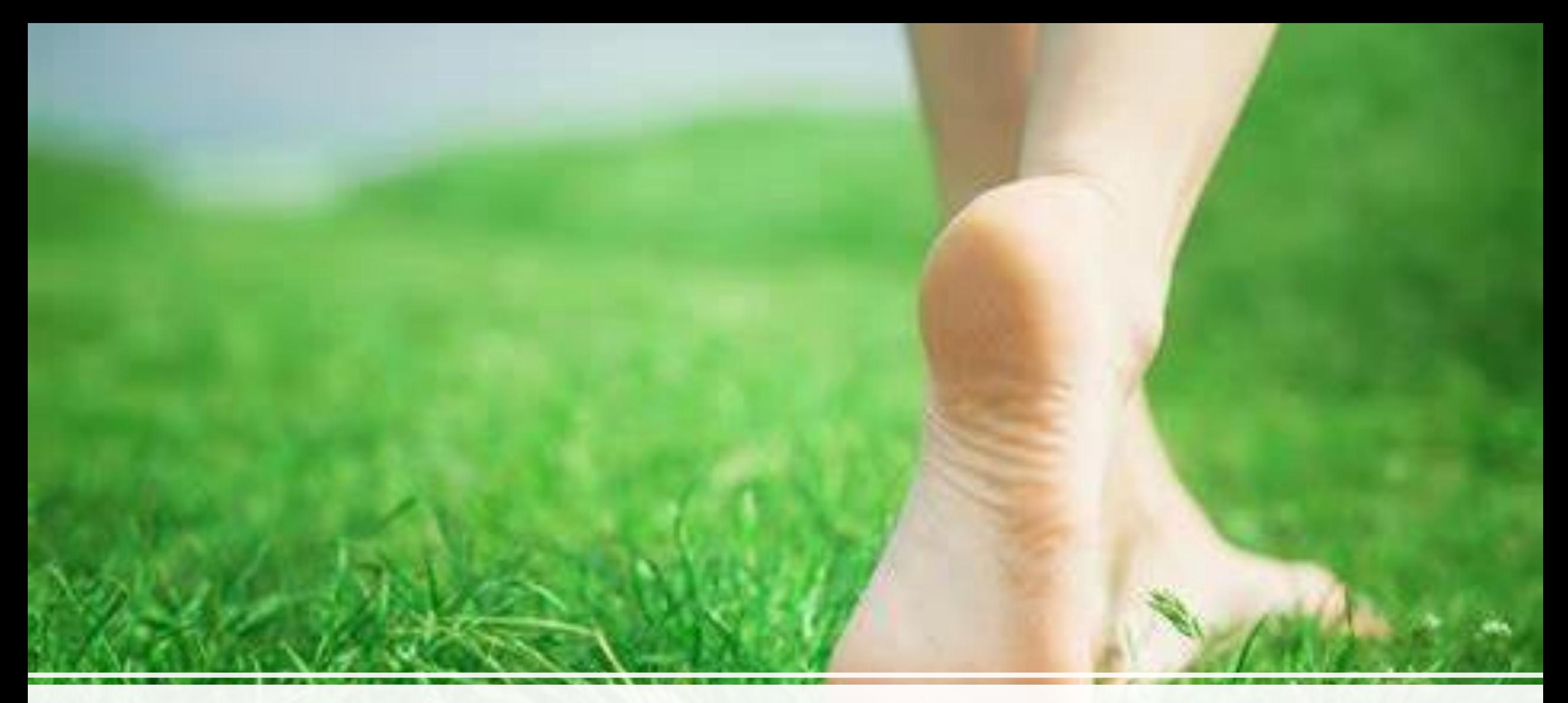

a piedi nudi...

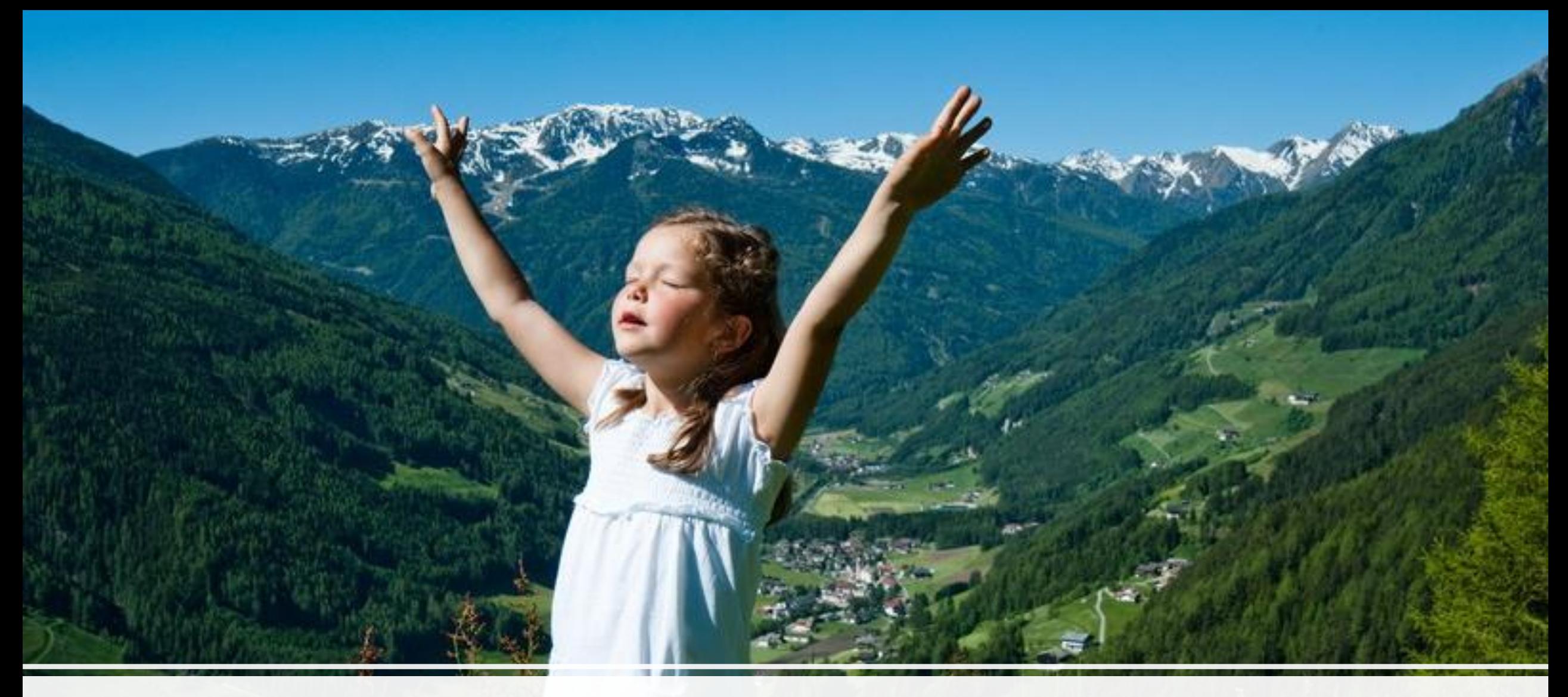

## respirando a pieni polmoni...

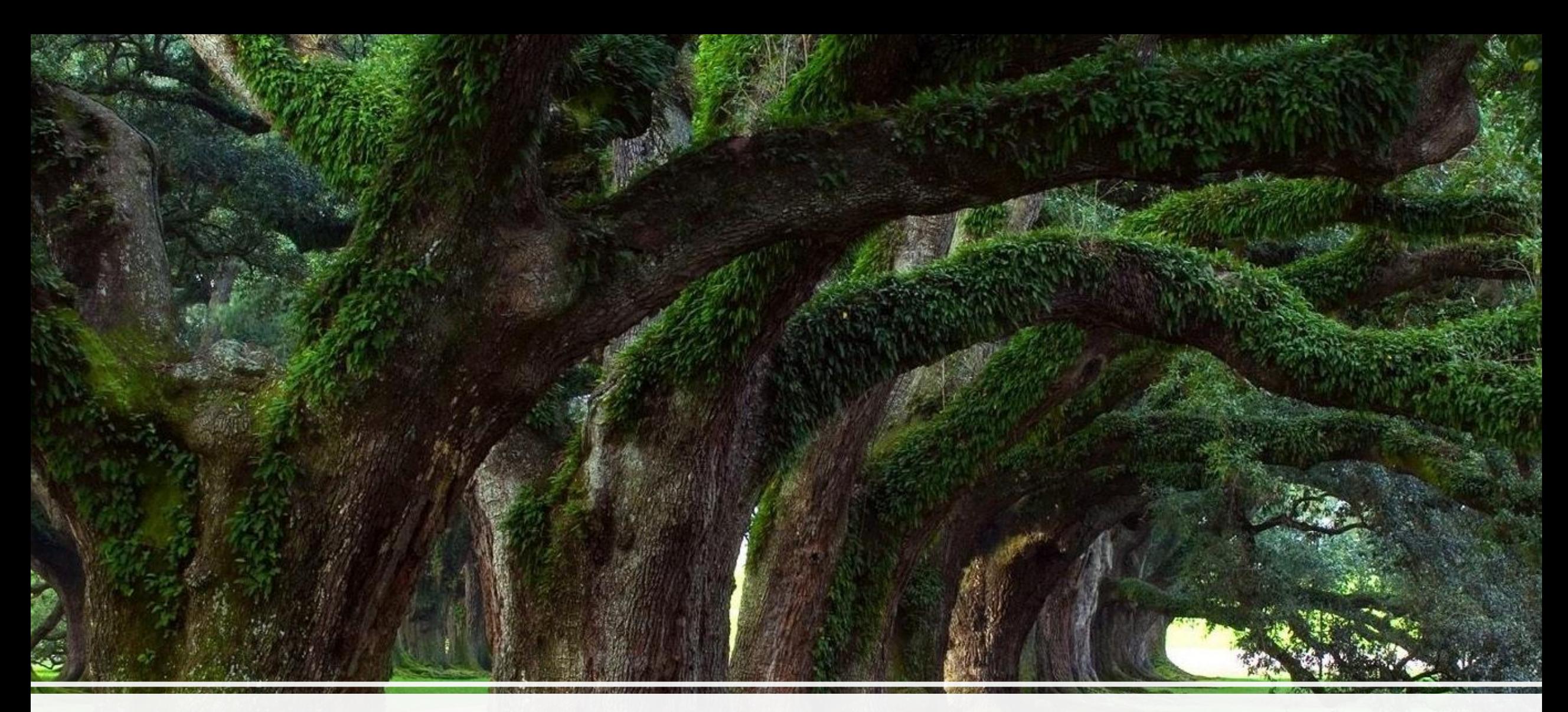

### fra gli alberi e gli altri esseri verdi non extraterrestri…

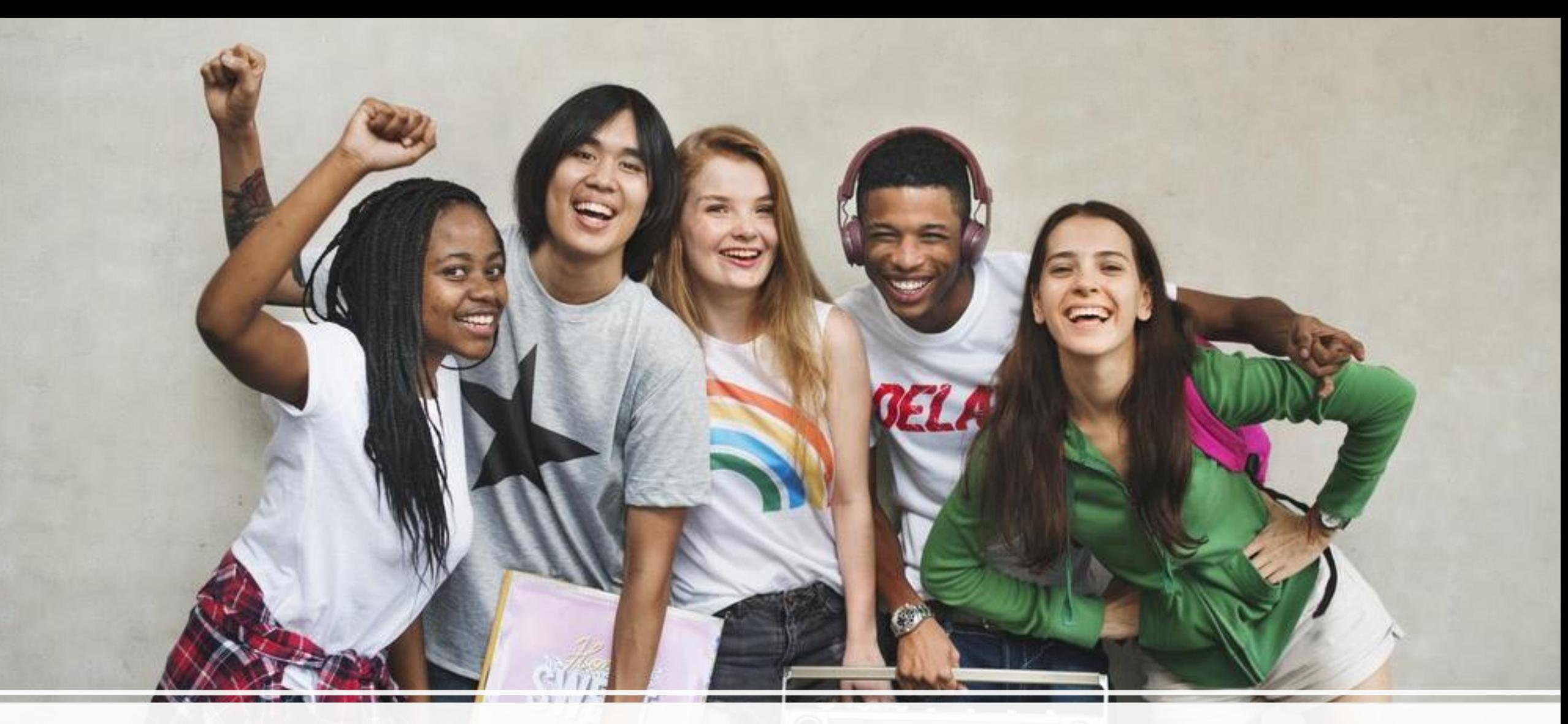

con gli amici umani...

1999 999 999 999

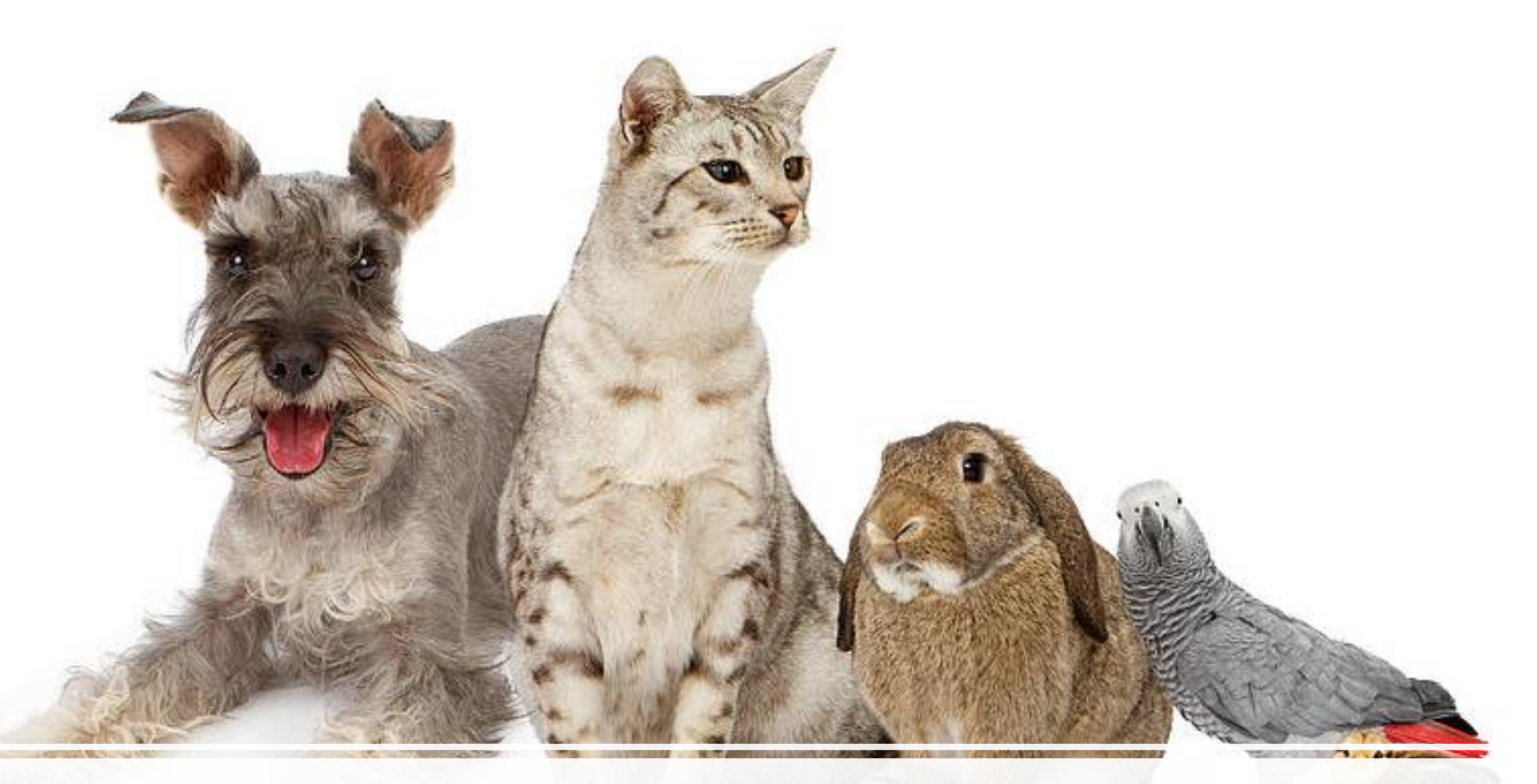

### e gli amici pelosi, piumosi, squamosi...

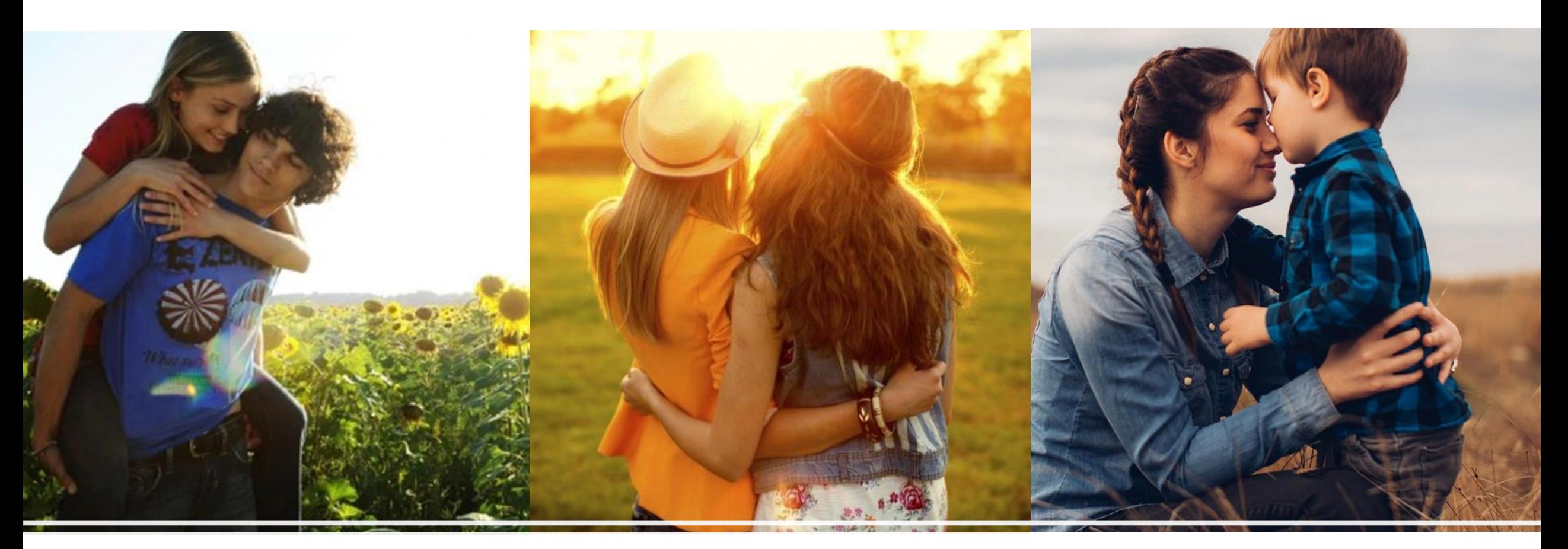

### e con il tuo amore.

#### **Brani musicali di accompagnamento**

- Debussy [Clair de Lune \(Extended\) -](https://www.youtube.com/watch?v=Yaxu4qEXDJs) YouTube
- [Beethoven -](https://www.youtube.com/watch?v=mcufT_rncvM) Silence YouTube
- Nicola Piovani [La voce della luna -](https://www.youtube.com/watch?v=yasDz-0NHZI) YouTube
- Mendelssohn Hebrides [Overture \(Fingal's](https://www.youtube.com/watch?v=zcogD-hHEYs) [Cave\) \(Abbado\) -](https://www.youtube.com/watch?v=zcogD-hHEYs) YouTube
- [The Cinematic Orchestra -](https://www.youtube.com/watch?v=n88MReEC27k) Arrival of The Birds [& Transformation -](https://www.youtube.com/watch?v=n88MReEC27k) YouTube
- Guem [Le serpent](https://www.youtube.com/watch?v=0_YBrmP0Big) YouTube
- [Beethoven Symphony 6 Pastoral 1st Movement](https://www.youtube.com/watch?v=_zKiDXbwdR0)  Karajan – [YouTube](https://www.youtube.com/watch?v=_zKiDXbwdR0)
- [Antonio Vivaldi: Le quattro stagioni: L'Inverno -](https://www.youtube.com/watch?v=eH4oGJcCzdM) [YouTube](https://www.youtube.com/watch?v=eH4oGJcCzdM)
- Chopin [Spring Waltz \(Mariage](https://www.youtube.com/watch?v=EFJ7kDva7JE) d'Amour) [\[Please Read Description\] -](https://www.youtube.com/watch?v=EFJ7kDva7JE) YouTube

**…e video musicali a sé stanti**

- [Imagine \(UNICEF: World Version\)](https://www.youtube.com/watch?v=L7IP4UlXvG8)  YouTube
- [Nothing Else Matters" -](https://www.youtube.com/watch?v=qqIH9ez7d9A) Oona BROWN & Gage [BROWN skate to @Metallica & @Marlisa -](https://www.youtube.com/watch?v=qqIH9ez7d9A) [YouTube](https://www.youtube.com/watch?v=qqIH9ez7d9A)
- I Suoni delle Dolomiti [Three points of view Ep.](https://www.youtube.com/watch?v=G0bLh8Tf0cs)  [1 #isuoni13 #3pview -](https://www.youtube.com/watch?v=G0bLh8Tf0cs) YouTube
- [Musicians play instruments in world's most](https://www.youtube.com/watch?v=F1i9cAmcEJU)  [northerly ice music concert -](https://www.youtube.com/watch?v=F1i9cAmcEJU) YouTube
- Ludovico Einaudi [Primavera \[Extended\] -](https://www.youtube.com/watch?v=JMjc9d8ayYQ) [YouTube](https://www.youtube.com/watch?v=JMjc9d8ayYQ)
- Ludovico Einaudi [Nuvole Bianche \(Visualiser\) -](https://www.youtube.com/watch?v=sR2W2scFS4Y) [YouTube](https://www.youtube.com/watch?v=sR2W2scFS4Y)
- [Karl Jenkins -](https://www.youtube.com/watch?v=GCsQZSB1gZg) Adiemus (Official Video) YouTube
- Vangelis [La Petite Fille de la Mer -](https://www.youtube.com/watch?v=kiuJHIZaN-8) YouTube
- Enya [The Humming \(Lyric Video\) -](https://www.youtube.com/watch?v=FOP_PPavoLA) YouTube

### **BUON LAVORO!**

### Alcune poesie dell'anno 2020-21

Laboratorio di poesia visiva 22 Aprile 2023 Giornata della Terra

Scuola secondaria di I grado B. Tecchi

#### Sugli alberi

#### IL SOLE SPLENDEVA CALDO IN UN PICCOLO SPAZIO APERTO,

C'ERANO CESPUGLI, TRONCHI E **RAMI** 

**LA FORESTA** 

**IO ME STAVO LÌ NELLA RADURA.** 

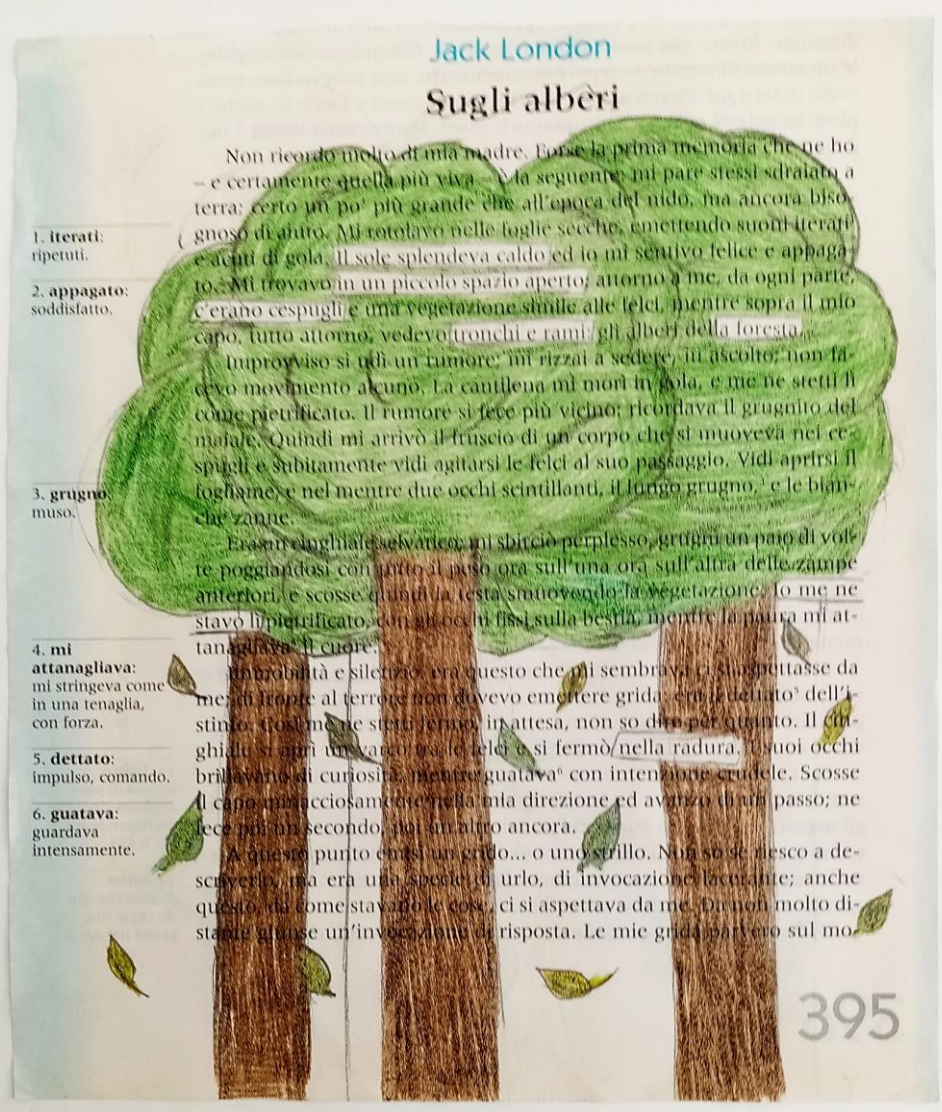

IL SOLE SPLENDEUA CALIDO IN UN PICCOLO SPAZIO APERTO; CERANO CESPUGLI, TRONCHI E RAMI: LA FORESTA 10 HENE STAUD LI NECLA RADURA

 $A. 22/94/2021$ 

#### **PELLE D'OCA**

Erano lì per **AIUTARE ILLUMINAVANO** il **VUOTO NATURALMENTE** in un posto **SICURO** 

PELLE D'OCA! Erono li por  $A, U, A R$ ILLUGINAUANO il OTOUV. NATURALIVENTE in un posto SICURO  $22/\alpha/21$ 

1. angusto: scomodo, stretto. 2. anfratti: parti più nascoste, segrete. 3. esili: sottili.

4. fremere: tremare, pulsare. 5. dieci pollici e un quarto: il pollice è una misura di lunghezza inglese equivalente a 2.539 centimetri, pertanto la bacchetta è lunga circa 26 centimetri.

6. sibilante: che emette un leggerissimo rumore, simile ad un fischio.

7. salice: albero che cresce nelle zone umide o lungo i corsi d'acqua, i cui rami, opportunamente trattati, vengono impiegati per lavori d'intreccio. 8. mogano: legno assai pregiato di colore rossastro. 9. Undici pollici: 28 centimetri circa.

16

#### $Sol$ ,  $\alpha$ Joanne K. Rowling Harry Potter e la bacchetta magica

Harry, il protagonista del brano, non è un bambino come gli altri, n un mago invitato dal fumoso direttore della scuola di magia e di cli goneria di Hogwarts a presentarsi per l'imisio dei corsi. Il giganto fi grid, incaricato di ajutare Harry a tropare tutto quello che serve i *iscriversi alla prestigiosa scuola di Hogwarts, lo conduce nel perpeto* Olivander, dove si vendono bacchette magiche

Bacchette magiche... Harry non vedeva l'ora di possederne un Quest'ultimo negozio era angusto<sup>i</sup> e sporco. Un'insegna a lette d'oro scortecciate sopra la porta diceva: Olivander: Fabbrica di bo chette di qualità superiore dal 382 a.C., Nella vetrina polverosa un cuscino color porpora stinto, era esposta una sola bacchetta.

Un lieve scampanellio, proveniente dagli anfratti<sup>z</sup> del negoz non meglio identificati, accolse il loro ingresso. Era un inogo mol piccolo, vuoto, tranne che per una sedia dalle zampe esilitati e Hagrid si sedette, nell'attesa. Harry si sentiva strano, come se fos entrato in una biblioteca privata. Si rimangio un mucchio di nu domande che gli erano appena venute in mente, è invesse ti mis guardare le migliaia di scatoline strette strette, tutte impilaiebell'ordine fino al soffitto. Chissà perché, sentiva un pizzicorino al nuca. Porsino la polvere e il silenzio di quel luogo sembravano in mero<sup>4</sup>di una segreta magia...

«Buon pomeriggio» disse una voce sommessa. Harry fece un ta zo e lo stesso dovette fare Hagrid, perché si senti un forte seri chiolio e lui si affrettò ad alzarsi dalla sedia.

Avevano di fronte un uomo anziano con occhi grandi e scolor che illuminavano la penombra del negozio come due astri junari. «Salve» disse Harry imbarazzato.

«Ah, sì» disse l'uomo. «Sì, sì, sì, ero sicuro che l'avrei conosciu presto. Harry Potter». Non era una domanda. «Ha gli occhi di s madre. Sembra ieri che è venuta qui a comperare la sua prima ba chetta magica. Lunga dieci pollici e un quarto<sup>6</sup>, sibilante<sup>6</sup>, di salice Una bella bacchetta per un lavoro d'incanto».

Il signor Olivander si avvicinò a Harry. Quest'ultimo avrebbe di to chissà che cosa per vedergli abbassare le palpebre. Quegli occ d'argento gli facevano venire la pelle d'oca.

«Suo padre, invece, preferì una bacchetta di mogano". Undi<br>politci". Flessibile. Un po' più potente e ottima per la trasfigurazi ne. Be', ho detto che suo padre l'aveva preferita... ma in realta, è bacchetta a scegliere il mago, naturalmente»

*Un albero solitario Ogni giorno mi dà pensieri di gioia*

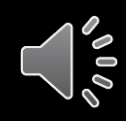

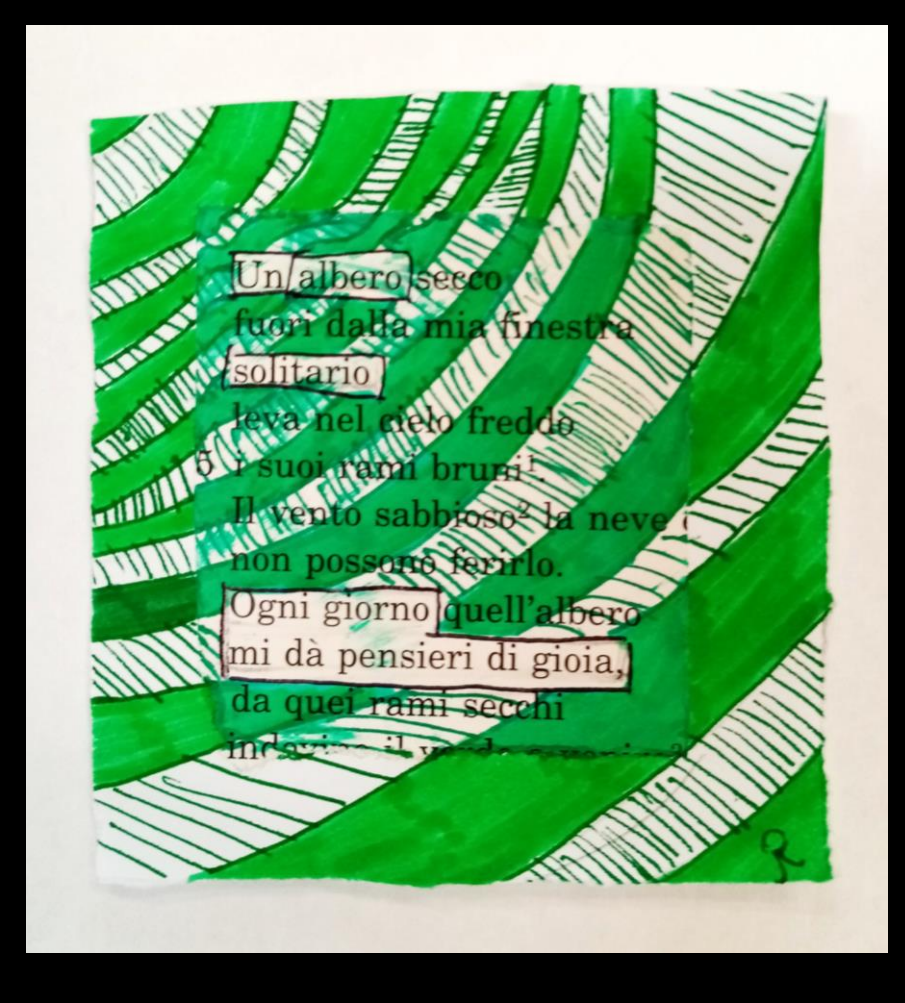

#### *Natural Beauty*

*The life will take us to explore*

*one of the most exceptional natural beauties* Natural Beauty

The five States of Victoria, Queensland, Northern Territories, New South Wales and The five States of Victoria, Queensland, Northern Tennosise land, one of the most<br>Western Australia **make up** what is called Australia or Australia to artempt Clubsities an Western Australia **make up** what is called Australia of Aussie land.<br>incredible and amazing places in the world with **regards to** extremes, cyriosities and incredible and amazing places in the world with regards to extremely the deeper you venture into the land the more nature changes.

The Bush marks the border between the frantic life of the coast and the apparent The Bush marks the border between the wante life to the coust of the eye will take us.<br>motionless and vast territenes of the sentral area, which is where our journey will take us. The Outback is in the central part of Australia and the diversity and beauty of the landscapes, its many national parks with their breathtaking gorges, peaceful waterholes, desert sand dunes and grass plains make it a wonderful place to visit.

Even though the territory in the south west is mostly dry, extensive rainfall in recent years has resulted in a most magical transformation of the landscape, bringing life to the area and filling once dry lakes and creek beds. You will have the opportunity to stretch your legs along a picturesque river walk or explore one of the several nature reserves. Vast and unspoiled it is home to the endangered Bilby, a nocturinal marsupial. To give an idea of what a marsupial is, just think of a kangaroo.

If you travel south west, you cross a region which is spectacular for its clear blue skies and red sand duries, certainly one of the most isolated areas and challenging environments. The best means of transportation is the ship of the desert, the sturdy camel, very much at home in these parts and originally introduced to the area by early explorers. It is in this unimaginable landscape that the Waddi Tree grows it is Australia's rarest plant and it belongs to the Acacia family.

The most impressive moment however, will be the visit to Ulurutor Ayers's Rock, in the Northern Territories. Ulurus internationally recognized as a World Heritage area. It is one of the few places in the world listed by the United Nations Educational Scientific and Cultural Organization (UNESCO) for its outstanding natural and cultural values. In 1978 the international community recognized its spectacular geological formation, its rare plants and animals and its exceptional natural beauty.

The Park Australia staff are responsible for protecting the area's values. They work to make sure that traditional knowledge is combined with modern science in caring for the park.

Visitor and tourism programs help visitors, viewers and readers understand the natural and cultural values of the park, to respect it and help look after it.

*Ricordo l'ora in cui l'aria si scheggia*

*Eri stanca, ci sedemmo sopra un gradino*

*a vedere ogni stella nel cielo*

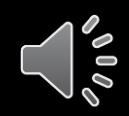

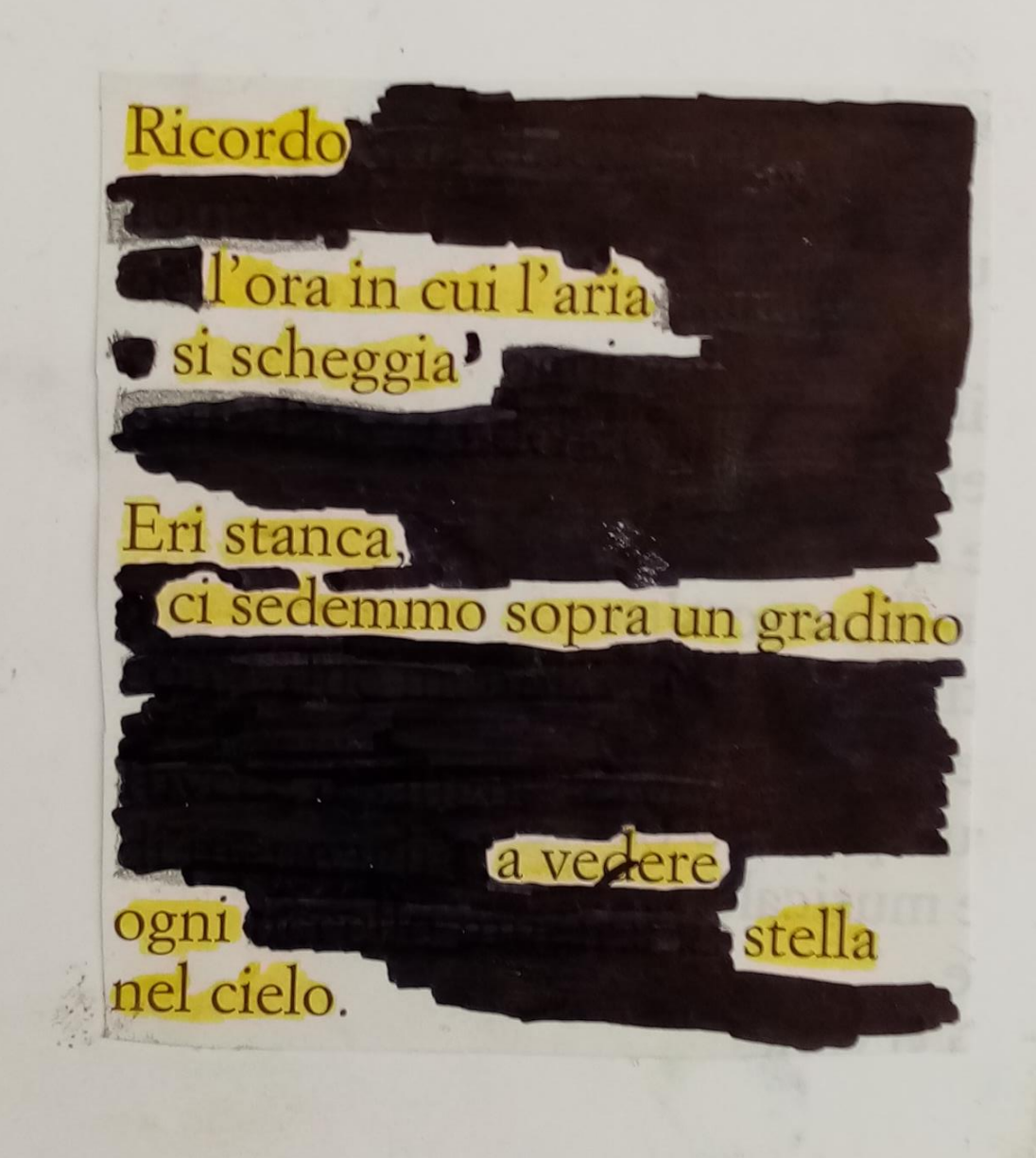

#### Una storia d'amore

Non c'erano state lotte dormivano, in piena luce

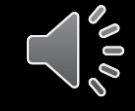

#### Una storia d'amore

di Fabrizio Carbone

Nel racconto di Fabrizio Carbone è bello scoprire che l'amore non è una prerogativa solo degli uomini, ma anche di altri esseri viventi. Nelle fredde acque di uno stagno, due cigni si corteggiano e si accoppiano.

Attendono poi con trepidazione lo schiudersi delle loro uova. Il ritorno dell'inverno porta vento, gelo, e una grande nevicata. Tante contrarietà non scalfiscono il forte legame tra i due bianchi cigni selvatici che possiamo senz'altro chiamare Amore.

Ora lo stagno era quasi sgombro dai ghiacci. Solo un lastrone veniva spostato dal vento e su di esso riposavano sovente i due cigni che avevano preso possesso del luogo. Non c'erano state lotte per il territorio perché, in un isolotto di terra in mezzo all'acqua, la coppia faceva il nido da sempre. E questo sarebbe stato l'undicesimo anno. Sovente i due ilgni dormivano l'uno accanto all'altra, intrecciando quasi i colli fra loro. Si spiumavano a lungo e lanciavano note brevi e leggere come per tranquillizzarsi a vicenda. Presero a nuotare di slancio ed era sempre la femmina a fendere per prima il nero dell'acqua, formando ricami di sci Dietro veniva con forza il maschio.

Un giorno il nuoto si fece veemente<sup>1</sup> e il maschio si avvicinò alla sua compagna spingendola a tendere il collo in avanti. Dopo una serie di tentativi falliti, l'amplesso<sup>2</sup> si svolse in acqua e in piena luce. Fu breve ma intenso il batter d'ali del primo che sali sull'altra quasi annegandola. Poi, prendendole il collo nel becco, il maschio aiutò la femmina a respirare. E l'accoppiamento avvenne in pochi attimi tra l'indifferenza di alcune anatre che nuotavano vicine e di una coppia di gru presa solo dai grandi balzi del corteggiamento

Dopo la prima volta, tra loro ci furono altri congiungimenti amorosi. La femmina scelse un piccolo ramo di betulla, e, presolo nel becco, nuotò fino all'isolotto. Poi prepare un nido semplice che potesse contenere fino a una dozzina d'uova bianche e grandi. A terra, a lato di un cespuglio di erica,<sup>3</sup> c'era l'avvallamento che conosceva bene e che, negli anini, aveva scavato e modellato ad arte. Con le zampe e con il becco schiaccio l'erba secca dell'autunno passato, spostò i rami e sedette con grazia. Poi, come aveva sempre fatto, allungò il collo in avanti fino a toccare terra. In quella posizione di cova, di difesa e mimetismo,<sup>4</sup> sarebbe rimasta il più a lungo possibile. Il maschio intanto demarcò idealnente il territorio<sup>s</sup> per garantire la sicurezza del nido. Da allora in poi

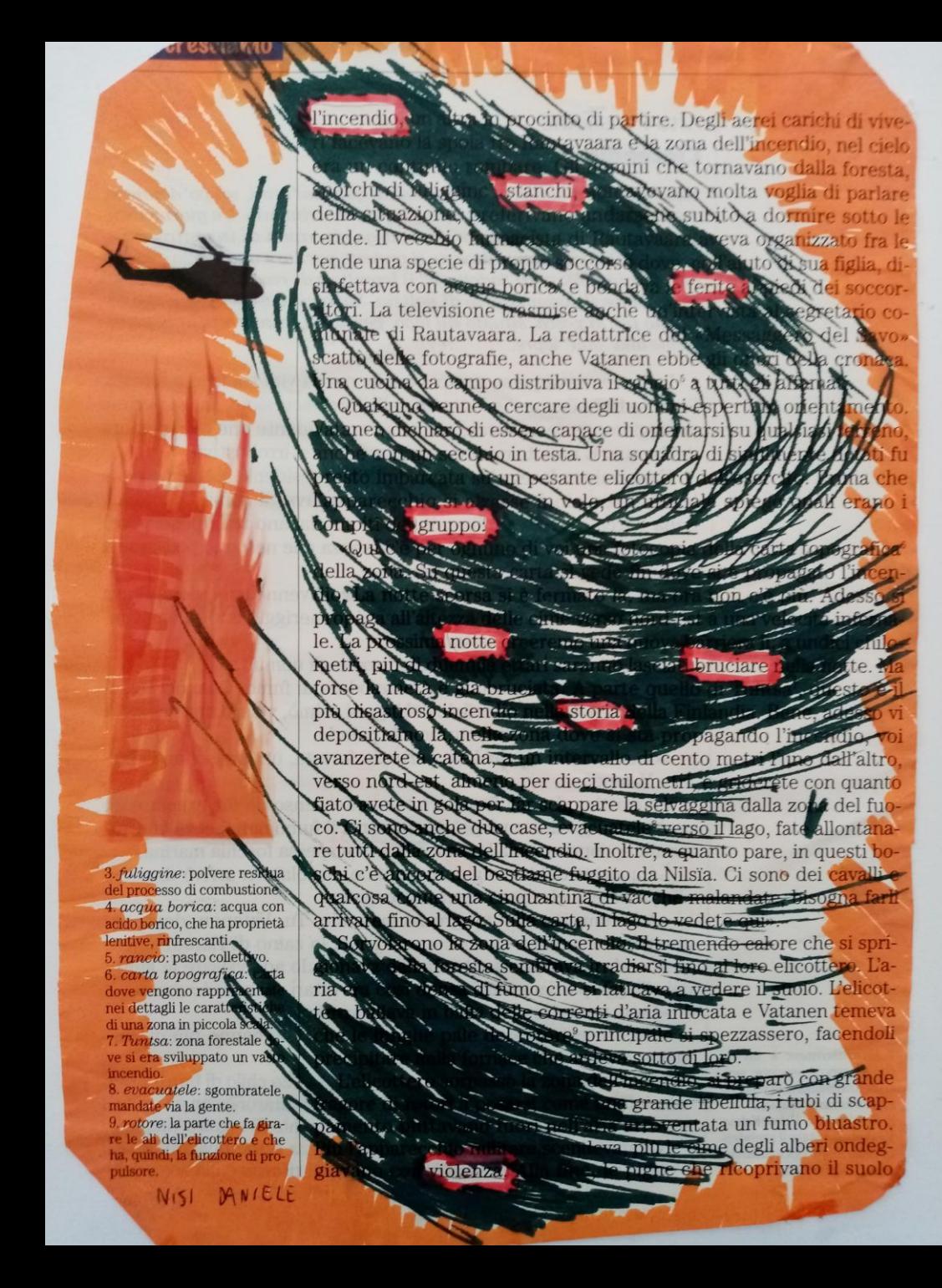

*vidi un semplice lume*

*vidi un punto solo*

*tutta sospesa miravo fissa,*

*immobile e attenta*

 $\frac{1}{\sqrt{2}}$ 

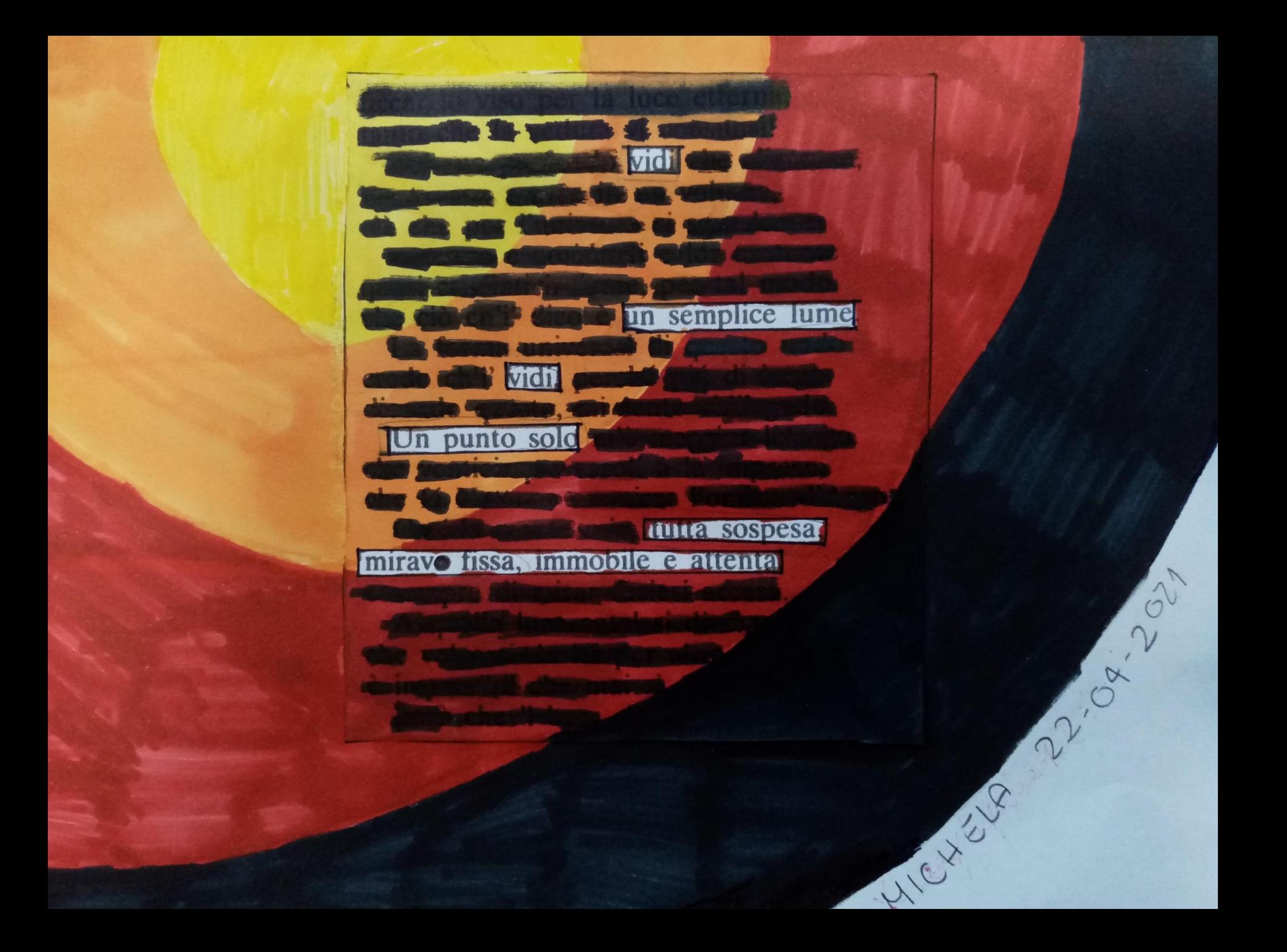

*Navigando in barca prima dell'alba*

*Ascoltai con aria tranquilla la parola casa*

eeme dicevo, con un mare canno e tranqui Stavamo navie Stavamo navigata porta dicevo, con un nuevo con rotta verso l'isola di Capraia

a Capria, poi una Il programma preveteva una piccola H programma prevedeva una pietota si via a capa il fitorno, un "puntatina", non meglio egiticata, in Corsica e, al ritorno, un "passaggio" davanti all'isola della Gorgona, dato che si trovava proprio "passaggio" davanti all'isola el bolgona, dato ormai al largo dalla costa, questo programma, ebbi il prime sospetto che due giorni, o tre al massimo, fossero un po' pochi per attace da a meno di correre a una velocità tale che mi sembrava al di fuori delle possibilità del motore da camion del Cavodurno<sup>1</sup>

Il sole era già abbastanza alto nel cielo. A dire il vero i progetti del ri sole era gia abbastanza divende prima dell'alba, ma per coltere che gli acpa mia si ritardò di qualche ora. Io non potevo cordi internazionali si intromettessero nei pici programmi.

La notte prima, infatti, per uniformarsi alla situazione europea, anche la nostra nazione era possata all'ora solare, abbandonando di colpo l'ora legale<sup>2</sup> adottata oppena qualche mese prima. Al telegiornale avevano detto el gli orologi andavano spostati di un'ora, dopo la mezzanotte. Ascoltar con aria tranquilla la comunicazione, certo di poter rime tere a posto l'orologio prima di andare a dormire. Ci accertammo reciprocamente che tutti si sapesse che l'indomani entrava in Agore l'ora solare. Mia moglie, la sera mi ricordò di mettere la syglia e aggiunse: «Mi raccomando, ricordati del cambio d'orario non fare come l'altra volta». La cosa mi inne vosì doppiamente intanto, mia moglie non sapeva caricare la sveglia eletmi sembrava fuori luogo che mi desse consigli. Mia motronica. glie si miuta decisamente di interessarsi di tutto quello che contienella parola "elettronico". Il solo fatto di premere dei pulsanti, senza sapere cosa succederà poi, la terrorizza. Abbiamo ben sei svegliette elettroniche, in casa, ma se per caso io sono assente e lei deve destarsi a un'ora precisa, si fa chiamare dalla sveglia telefonica. Mi ha confessato che una volta, quando dovetti assentarmi per venti giorni per motivi di la oro, lei si è destata tutte le notti alle quattro precise, perché en partito a quell'ora, dimenticandomi di annullare la sveglia.

Il secondo motivo che mi innervosì fu il riferimento all<sup>34</sup> altra volta". Non c'è nulla di più irritante che vedersi rammentare un errore fatto una volta

Erano i pumi tempi in cui veniva adottata l'ora legale. Per le strade e negli uffici c'entre un gran figure un liscussioni su questo ar-«Domani, quando oggi sono le sette», diceva qualcuno, gomento ranno le otto», «Non è vero», ribatteva un altro, «le sette di oggi

#### C'è la più bella farfalla in questo sogno

da mettere nei miei barattoli ogni mattina

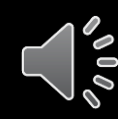

#### «Non fa che distiltere continuamente per sapere chi diventerà la più bella farfalla».

Remarks of the company

«C'è qualche sogno che sta volando qui in giro in questo momento

Personaggi fa

to?» chiese sofia

Il GCG mosse le grandi orecchie in tutte le direzioni, ascoltandoattentamente. Poi scosse la testa. «Non c'è sogni da queste parti» disse, «meno chè nei barattoli di vetro. I sogni arriva raramente nel sese dei Giganti».

«Come fa a prenderli?».

«Nello stesso modo come tu prende le farfalle: con un retino». Si alzò e andò verso un angolo della caverna dove una grande pertica stava appoggiata contro la parete. Era lunga una dozzina di metri, con una rete all'estremità.

«Ecco il mio piglia-sogni» disse prendendo la pertica. «Ogni mattima io me ne va a catturare nuovi sogni da mettere nei miei barattoli». Improvvisamente, sembrò perdere ogni interesse alla conversazione: «Io ha fame» disse. «E l'ora del mangia».

da R. Dahl: 71 GGG, Salani

*Un cielo chiaro quell'aria ferma i fiori spruzzati*

*S'aprirà quella strada il cuore batterà la voce salirà le tue scale*

*il tumulto del cuore luce smarrita* 

*Sarai tu chiara*

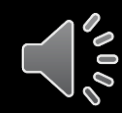

Sarà un cielo chiaro S'apriranno<sup>1</sup> le strade sul colle di pini e di pietra. Il tumulto delle strade non muterà quell'aria ferma I fiori spruzzati di colori alle fontane occhieggeranno<sup>2</sup> come donne divertite. Le scale le terrazze le rondini canteranno nel sole. S'aprirà quella strada le pietre canteranno, il cuore batterà sussultando3 come l'acqua nelle fontane sarà questa la voce che salirà le tue scale Le finestre sapranno l'odore<sup>4</sup> della pietra e dell'aria mattutina. S'aprirà una porta. Il tumulto delle strade sarà il tumulto del cuorel nella luce smarrita. Sarai tu - ferma e chiara. 1. S'apriranno: si potranno vedere. 2. occhieggeranno: lanceranno sguardi. 3. sussultando: sobbalzando. 4. sapranno l'odore: conosceranno (a esse giungerà) l'odore.

#### *COLLINETTA UN BEL POSTO PER DORMIRE CON UNA VISUALE PANORAMICA*

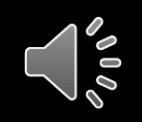

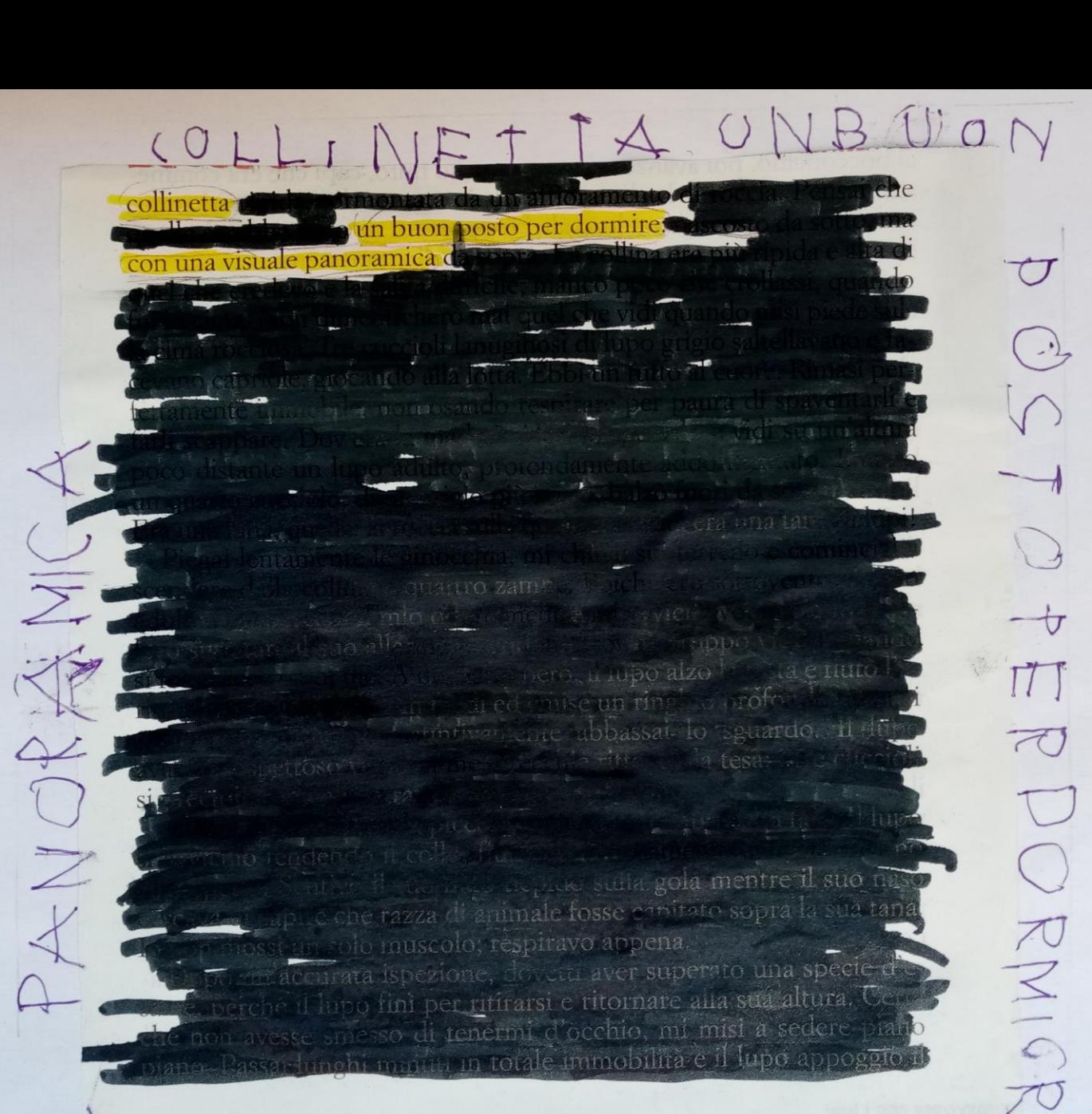

**M** 

### Alcuni esempi presi dalla Rete

Laboratorio di poesia visiva 22 Aprile 2023 Giornata della Terra

Scuola secondaria di I grado B. Tecchi

### Il testo di base è cancellato con il nero e con il colore

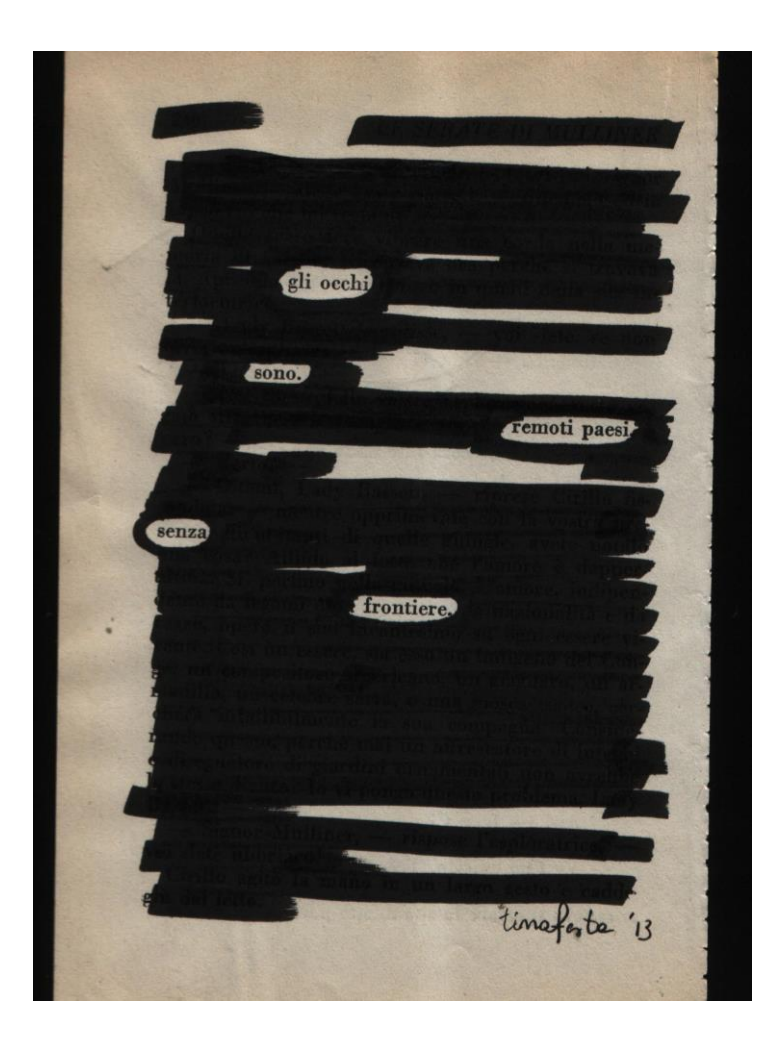

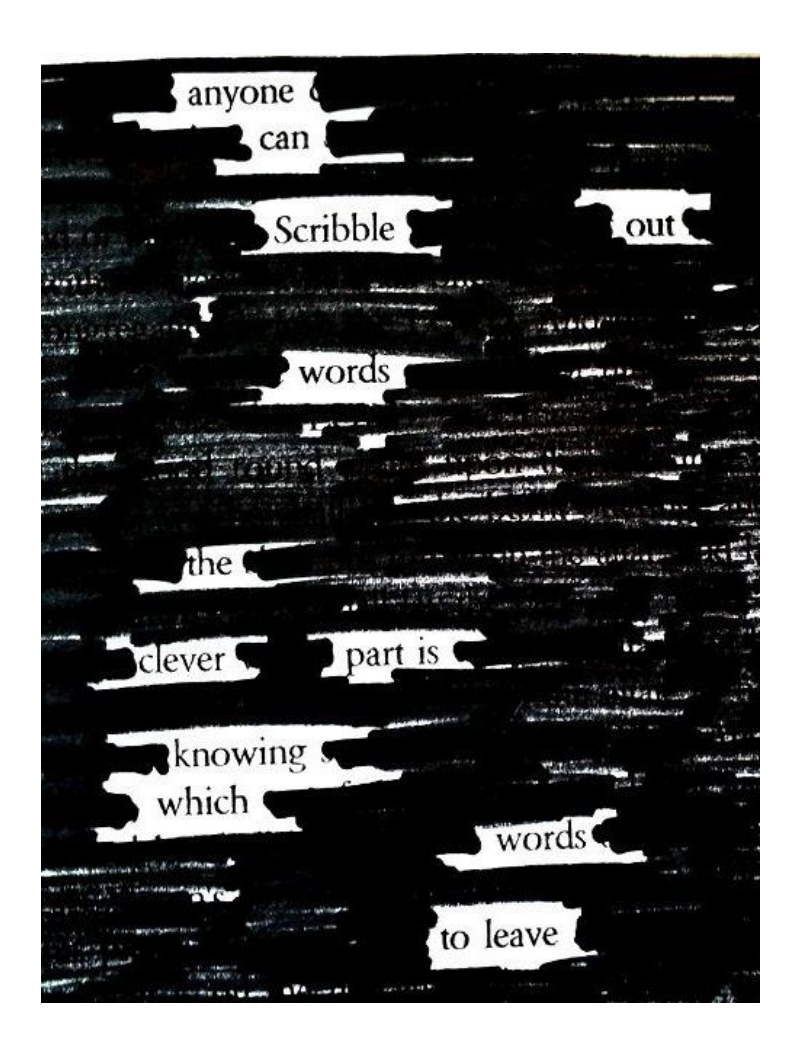

x. - To li vedo rosei e semmai piutto sporchi, al momento. Non sono verdi. Tistù riguardò à suoi pollici e li trove erfettamente normali. - Naturalmente, naturalmente, tu non puoi vederli — riprese Baffone. — Un polverde è invisibile. Avviene sotto la pelle, è quello che si dice una virtà mascosta. Solamente uno specialista può scoprirlo. Orbene io sono uno specialista e affermo che title priciant vantaly. - A che servono i pollici verdi? - Kuna virtà meravigliosa, un vero dono del cielo. Vedi, dappertutto ci sono dei semi. Non solamente nella terra, ma sui tetti case, sugli steccati, sui muri. Milioni, miliardi di semi che non servono a nicute. Sono là ad aspettare che un colpo di vento li spinga verso un campo, verso un giardino. Sovente muoiono, chiusi tra due pietre, senza avere avuto la possibilità di trasformarsi in fiori. Ma se un pollice verde si posa sopra uno di quei semi, ovunque sia, il fiore sboccia, immediatamente. Del resto ne hai la conferma davanti a te i tuoi pollici hanno scoperto nella terra dei semi di begonia e tu ne vedi il risultato. Credimi, t'invidior mi sarebbe stato tanto utile, nel mio mestiere, adele 2012 avere i collici verdi.

### Le parole sono collegate, il testo di base è cancellato e arricchito di elementi grafici

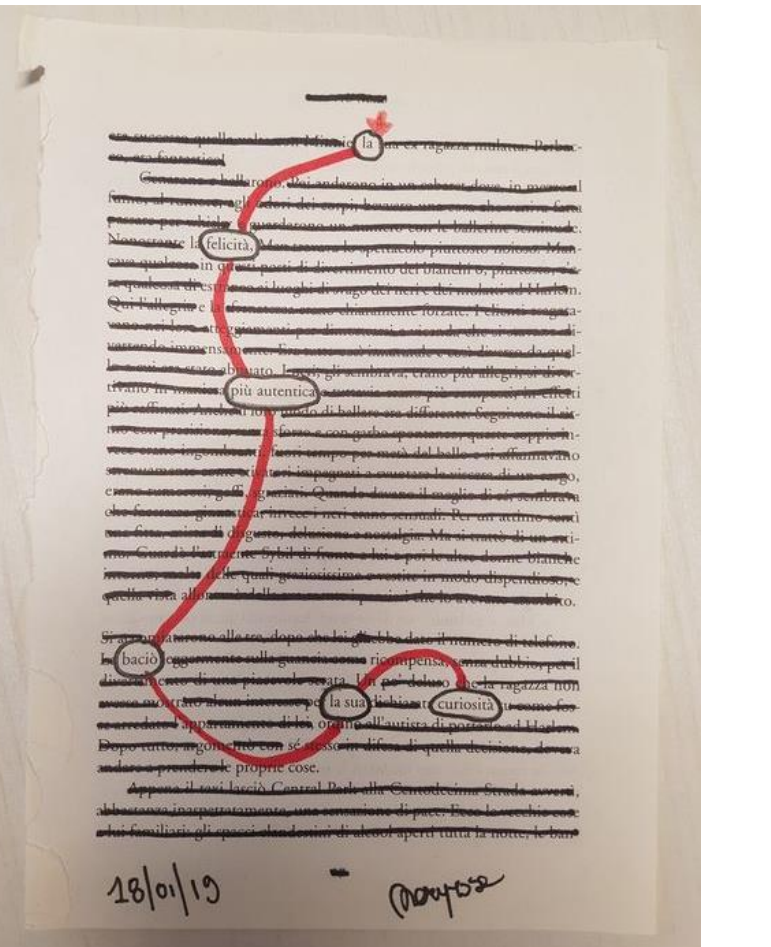

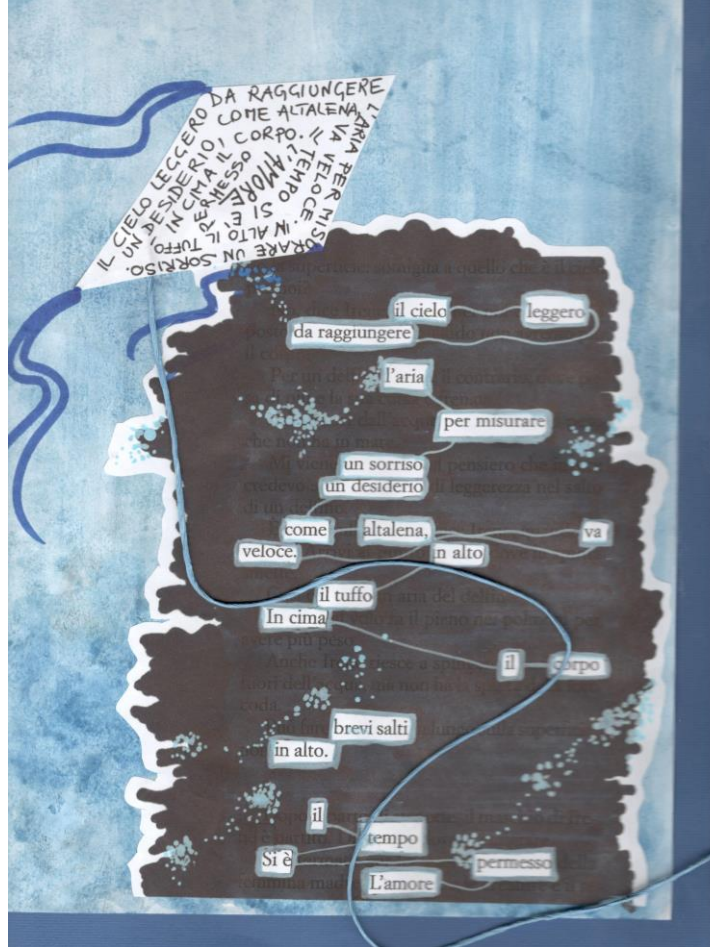

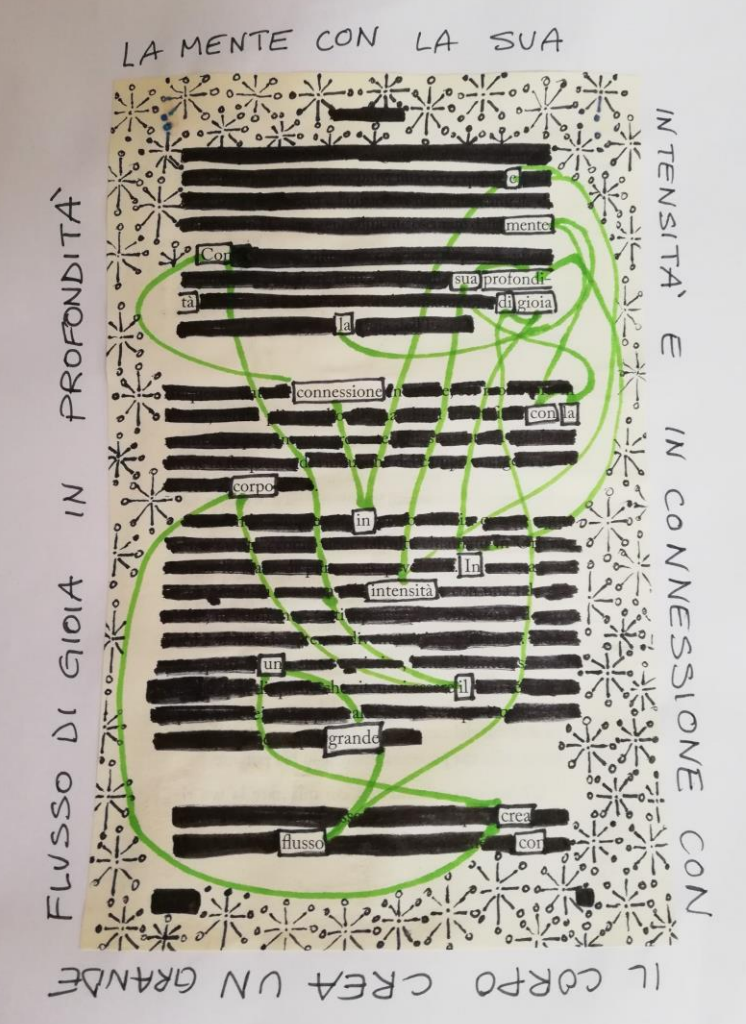

### Il testo di base è cancellato e disegnato

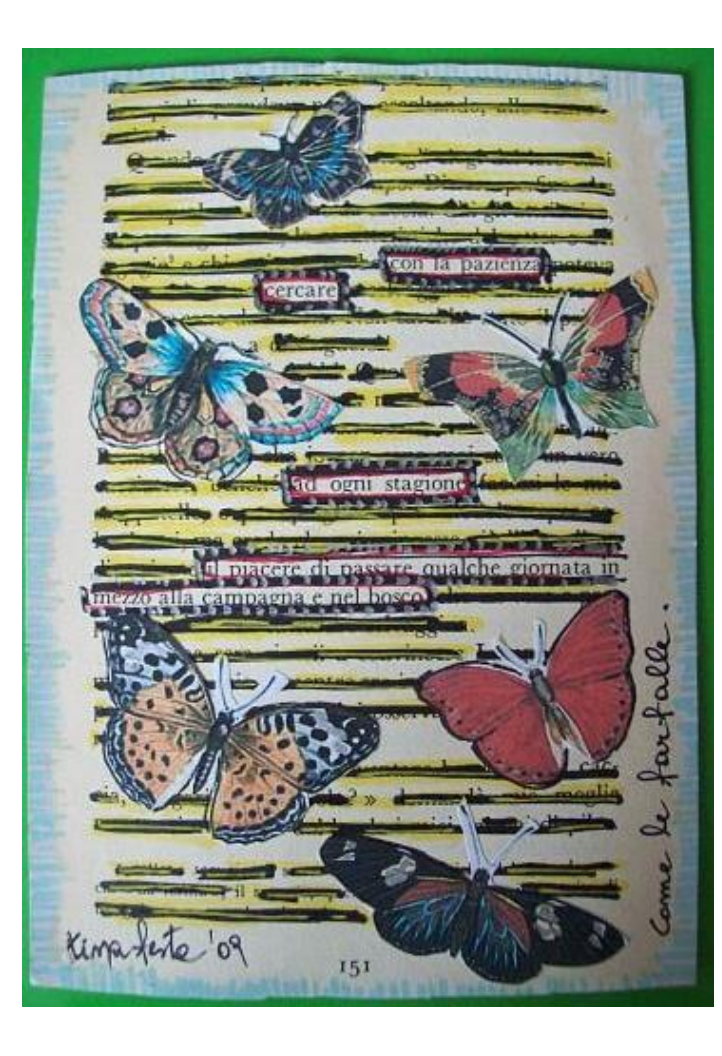

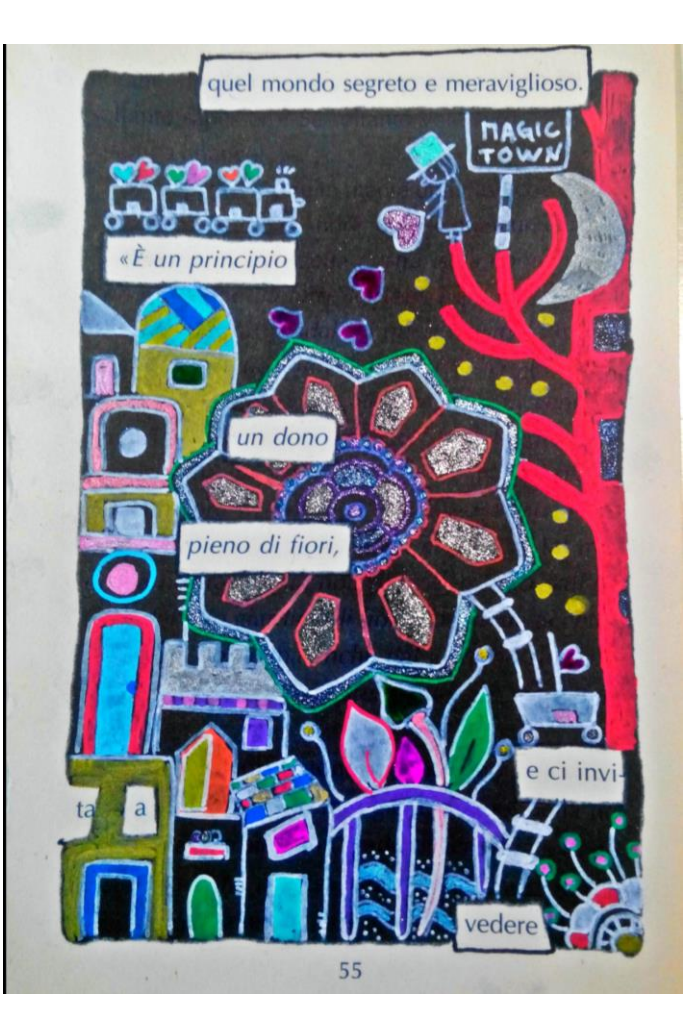

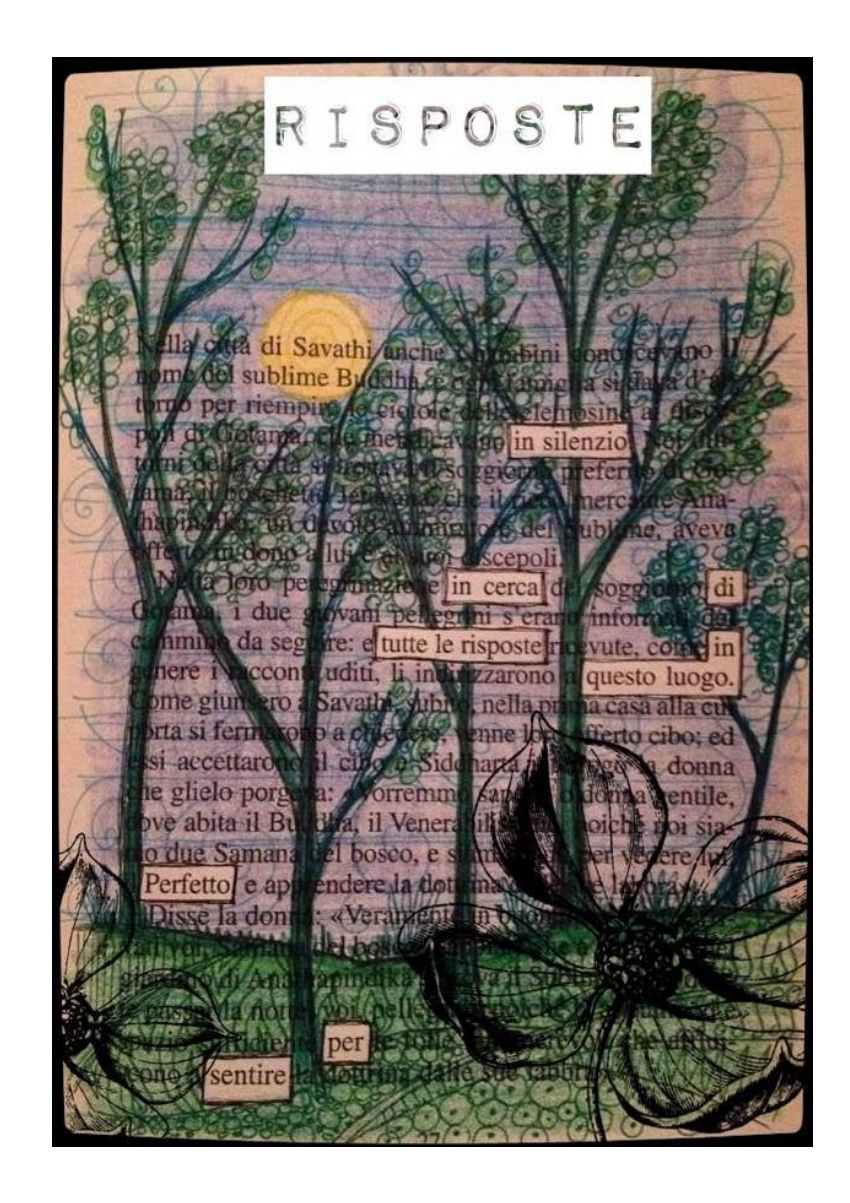

### Esplosioni di colore

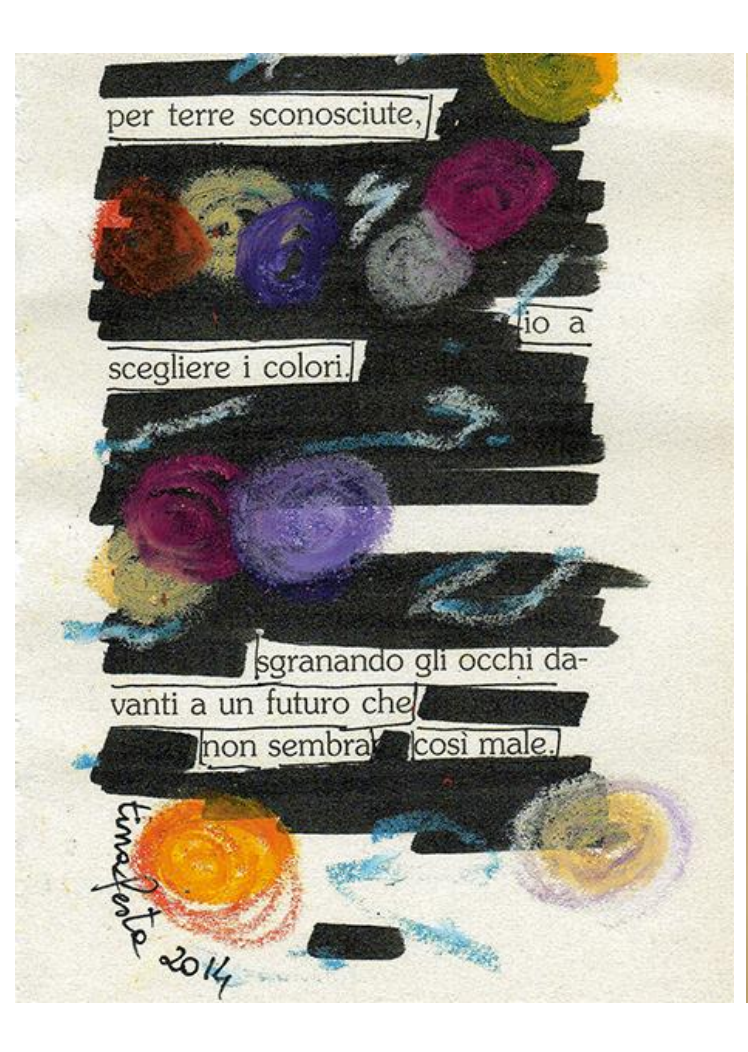

were spence will bout it can a glassic there can all many Gramph Summary a survey pass with mee meno, avte il recen e fore dell'enoire. Il plague alle 7.00 del marie Court, Poster Sciences, delle Essame the contributed after 5.5 millionidiate, Dife, 2 Controls in arranged districtly defined that region di Articlicie, ai « Comandi Tattici » dels sossieri, Graevali e Cole aul nezid nonce may gi uningi, tenando a bramda

montre las Escarte di spisoi socials. Ma In races del destino era alli iti.

two summation a Location she goned a Villipin, a Manufed mine than di ais importe herees. Then create are transit garm

**NOWERSHANDS QUARTERNMENT** naurius cigába ciertama, nessas si **COUNTY** guesto, de guesti do anoncimi

**Constraints Lease Course de** the same straight ... Che cosiena? Un essere,

luce neri e tanta grazia. **ALCOHOL: TO NEW WARD ARREST** NA HRUSSE CHIC CAN se, Lacevese sei,.. **Loud rischique into**eher la Provin qualcosa di più utile per quelle sotto i suoi occhi. Aveva sentito **Contract Contract Contract Contract** le in soccorso della disperazione del sensse che monte some Dio come tutti come che vivono in mezzo alla nature e

trovano ogni giorno alle meraviglie del creato. ma, due ancili, e li cetto in rienzio e <sup>te</sup> mission La poverine estimatora supplicare, volle sperfino east ce. si stufo evidentemente di teasan uma forlagentido issurese stanting standard second and continue and vidut che st crano nastessionei pensis. Quein accorsero, legarono le braccia della giotingfere 2014

### Black out

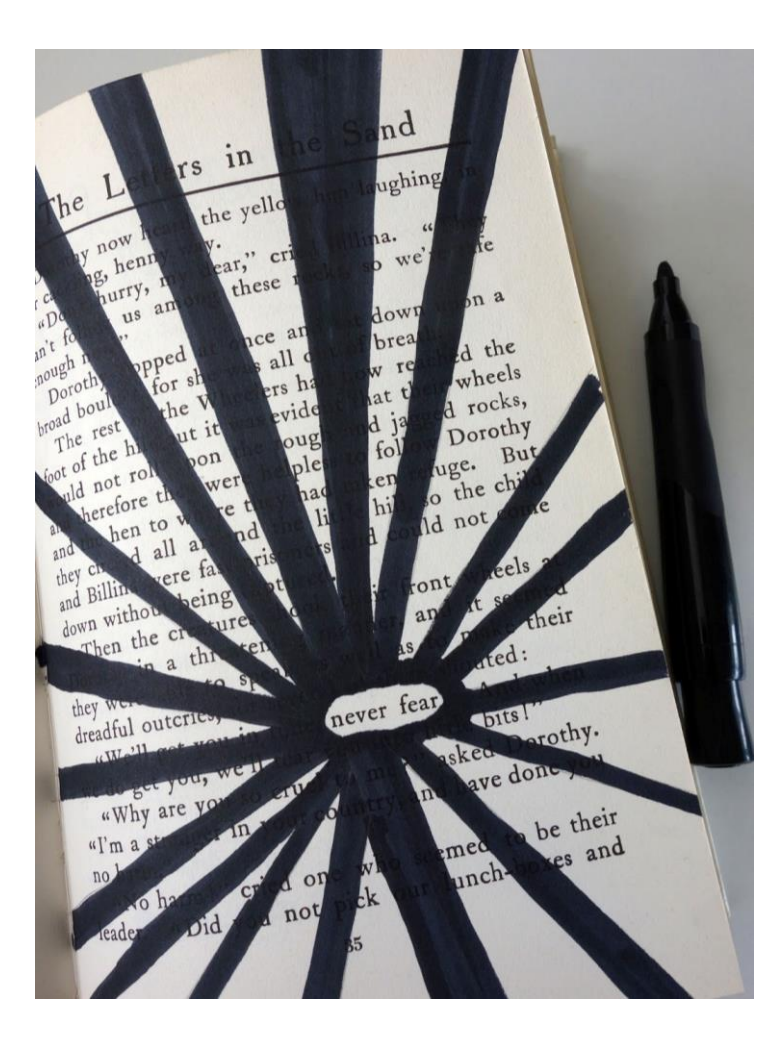

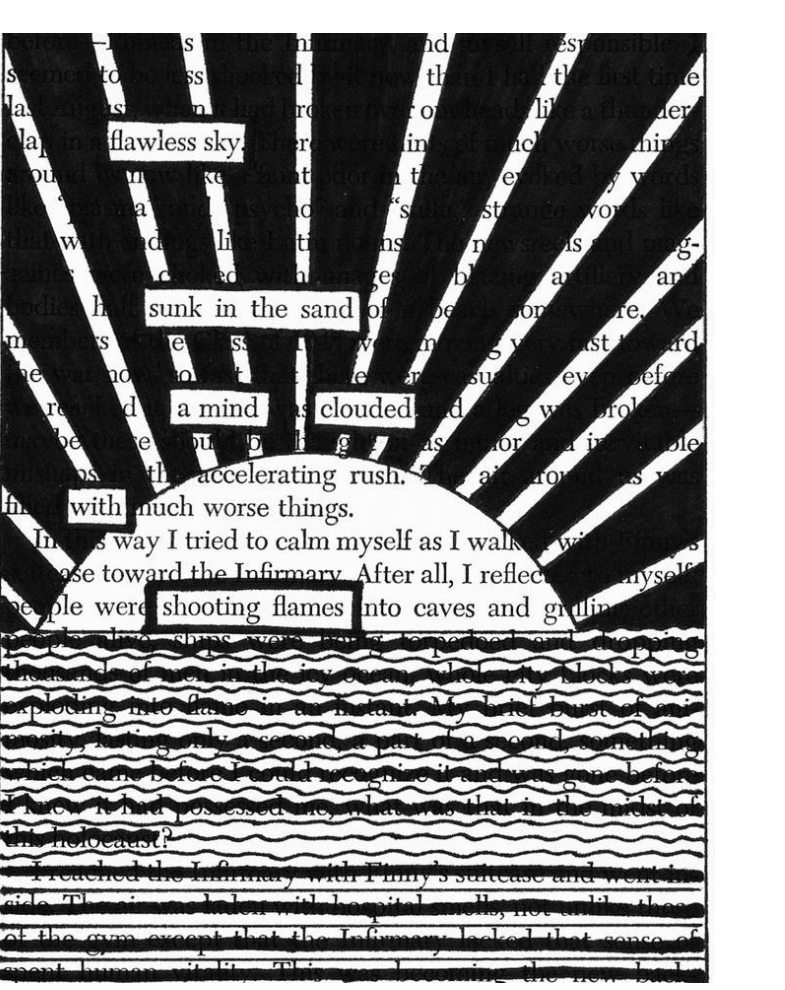

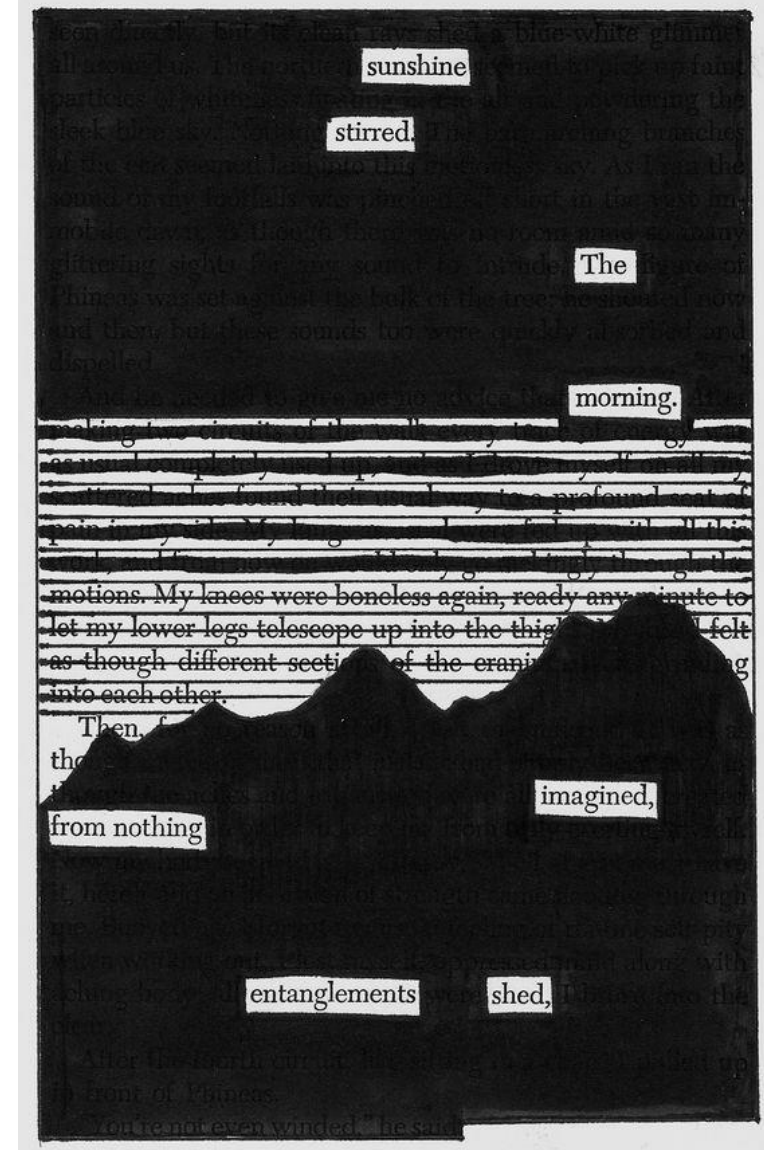